### Deep learning

- Representation learning
- Complex pipeline learning

#### Traditional machine learning: Feature computation

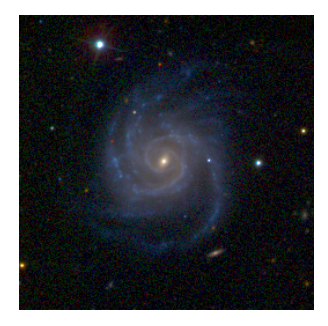

 $\ddot{\phantom{a}}$ 

#### Features that describe the object

- concentration
- asymmetry
- smoothness
- entropy
- spirality, etc

$$
(x_1, x_2,..., x_n) \Longrightarrow \text{generic model} \longrightarrow y = \text{ spiral}
$$

#### Traditional ML

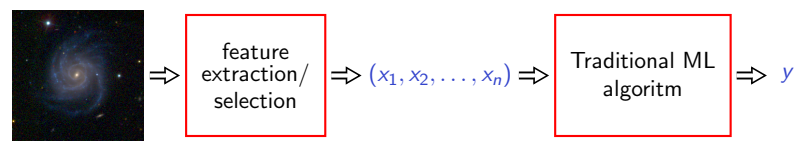

#### Traditional ML

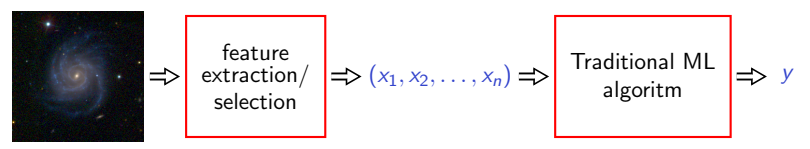

#### Deep learning: end-to-end processing

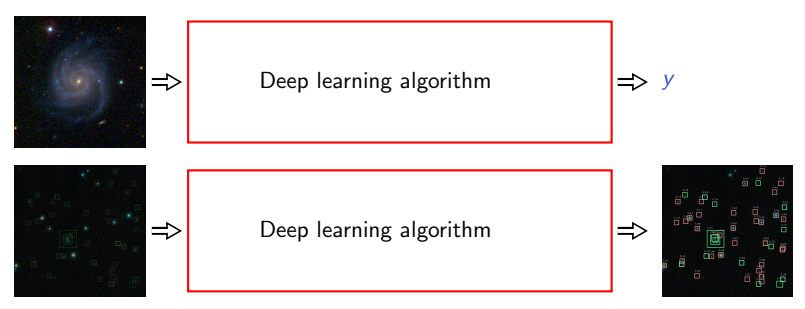

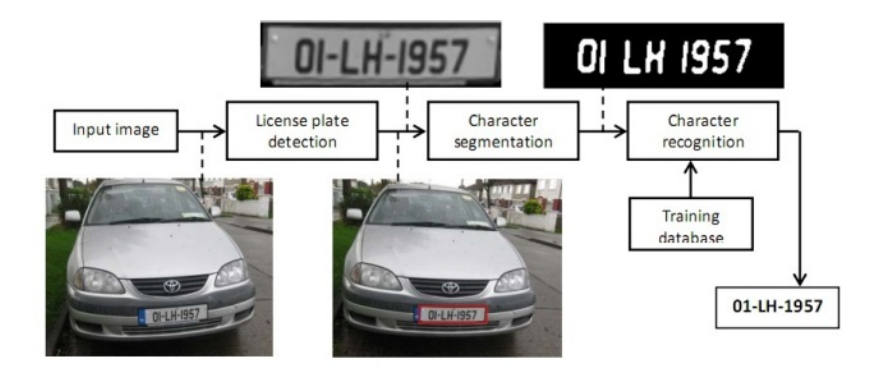

When it started: (This information is not precise)

[ From Wikipedia ] In 2006, publications by Geoff Hinton, Ruslan Salakhutdinov, Osindero and Teh[59] [60][61] showed how a many-layered feedforward neural network could be effectively pre-trained one layer at a time, treating each layer in turn as an unsupervised restricted Boltzmann machine, then fine-tuning it using supervised backpropagation.[62] The papers referred to learning for deep belief nets.

[59] Hinton, Geoffrey E. (2007). "Learning multiple layers of representation". Trends in Cognitive Sciences. 11(10):428–434 [60] Hinton, G. E.; Osindero, S.; Teh, Y. W. (2006). "A Fast Learning Algorithm for Deep Belief Nets". Neural Computation. 18(7):1527–1554 [61] Bengio, Yoshua (2012). "Practical recommendations for gradient-based training of deep architectures"

[62] G. E. Hinton., "Learning multiple layers of representation," Trends in Cognitive Sciences, 11, 428–434, 2007

#### Deep learning in Computer Vision

[ From Wikipedia ] In October 2012, ... a system by Krizhevsky et al.[5] won the large-scale ImageNet competition by a significant margin over shallow machine learning methods.

[5]. Krizhevsky, Alex; Sutskever, Ilya; Hinton, Geoffry (2012). "ImageNet Classification with Deep Convolutional Neural Networks" (PDF). NIPS 2012: Neural Information Processing Systems, Lake Tahoe, Nevada.

#### Large Scale Visual Recognition Challenge (ILSVRC) - ImageNet

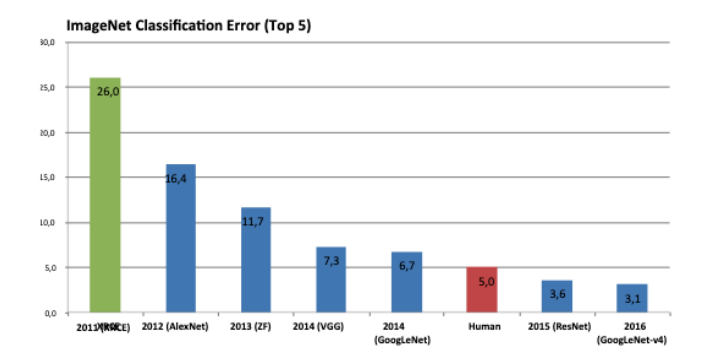

#### Large Scale Visual Recognition Challenge (ILSVRC) - ImageNet

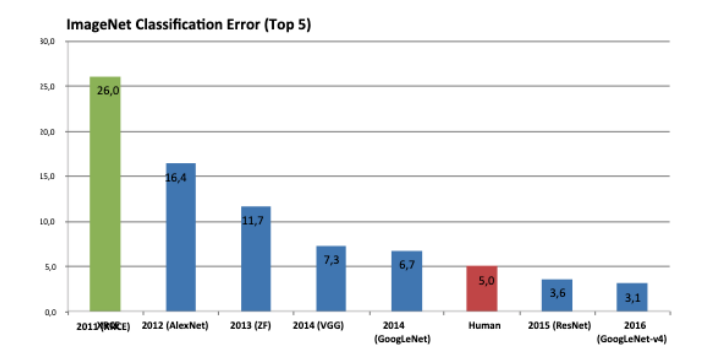

# **IMAGENET**

**www.image-net.org**

### **22K** categories and **14M** images

- Animals
	- Bird
	- Fish
	- Mammal
	- Invertebrate Materials
- Plants
	- Tree
	-
- Food
- Flower • Artifact
	- Tools

**Structures** 

- Appliances
- Structures
- Person
- Scenes
	- Indoor
	- Geological
		- Formations
- Sport Activities

Deng, Dong, Socher, Li, Li, & Fei-Fei, 2009

Fei-Fei Li & Justin Johnson & Serena Yeung Lecture 1 - 22 4/4/2017

# IMAGENET Large Scale Visual Recognition Challenge

### Steel drum The Image Classification Challenge: 1,000 object classes 1,431,167 images

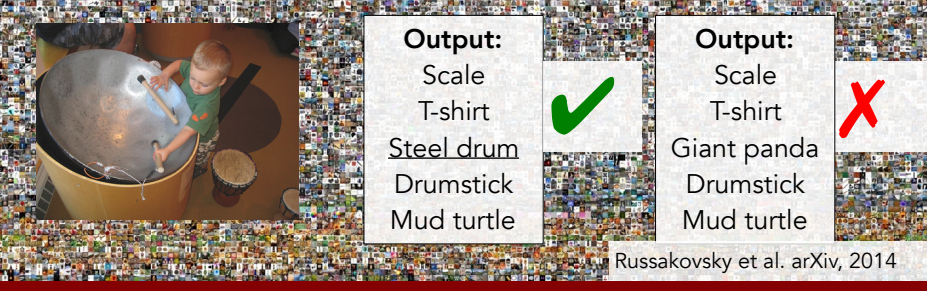

Fei-Fei Li & Justin Johnson & Serena Yeung Lecture 1 - 23 4/4/2017

#### Large Scale Visual Recognition Challenge (ILSVRC) - ImageNet

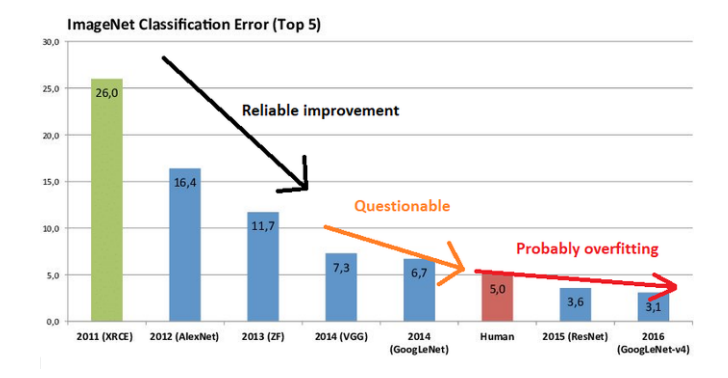

#### Next

- 1. Brief introdution to digital images
- 2. Examples of image processing/analysis
- 3. Why image processing/analysis is hard ?
- 4. Some traditional approaches
- 5. Deep learning based approaches

#### Brief introdution to digital images

#### Digital images – spatial sampling

a

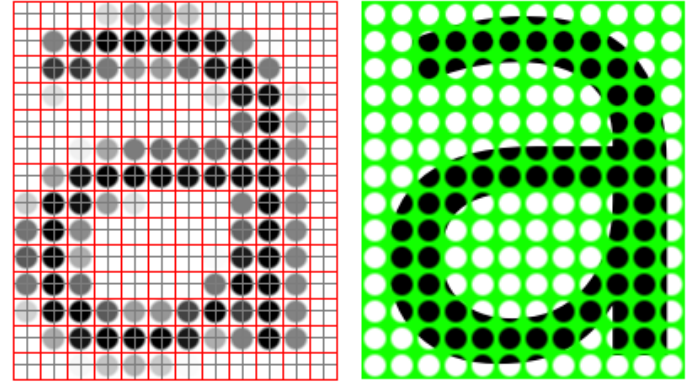

([http://pippin.gimp.org/image\\_processing](http://pippin.gimp.org/image_processing))

Resolution: pixels per inch (ppi)

#### Digital images – quantization

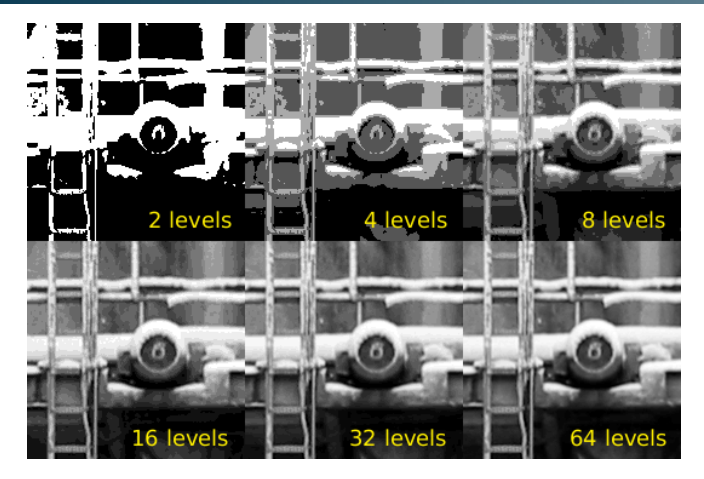

([http://pippin.gimp.org/image\\_processing](http://pippin.gimp.org/image_processing))

Number of *bits* per pixel  $\longrightarrow$  gray levels Standard: 8 *bits* → 256 gray levels Black=0 e white=255

#### Digital images – Color images

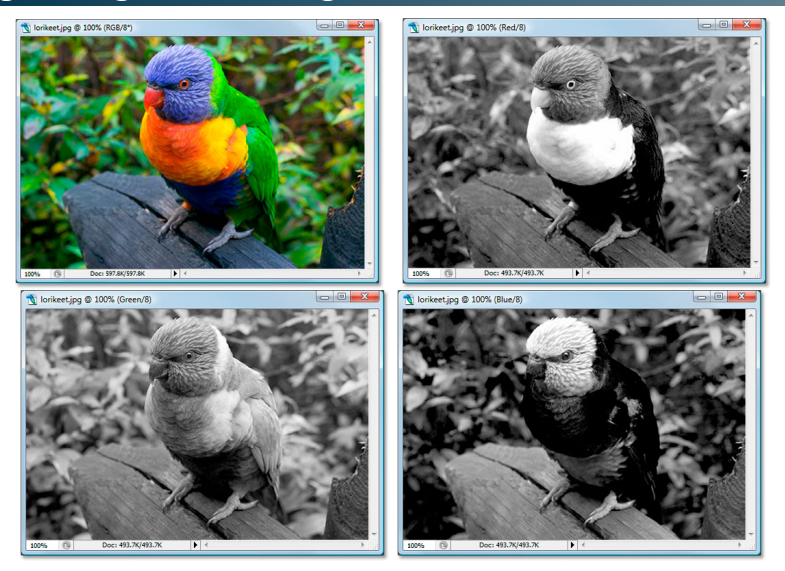

(<https://www.photoshopessentials.com/essentials/rgb/>)

#### Digital images – Color images

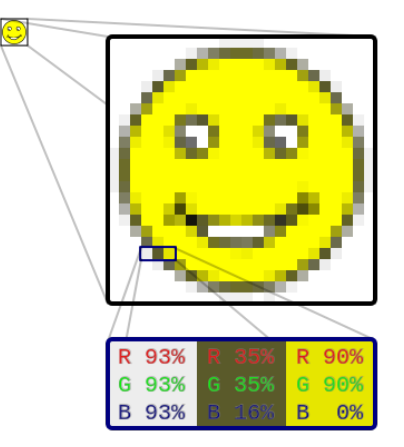

([en.wikipedia.org/wiki/Raster\\_graphics](en.wikipedia.org/wiki/Raster_graphics))

#### Digital images – Multispectral images

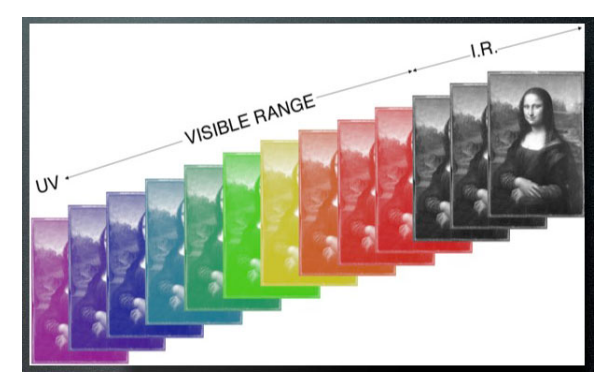

(<http://www.lumiere-technology.com/Pages/Services/services3.htm>)

#### Research fields related to images

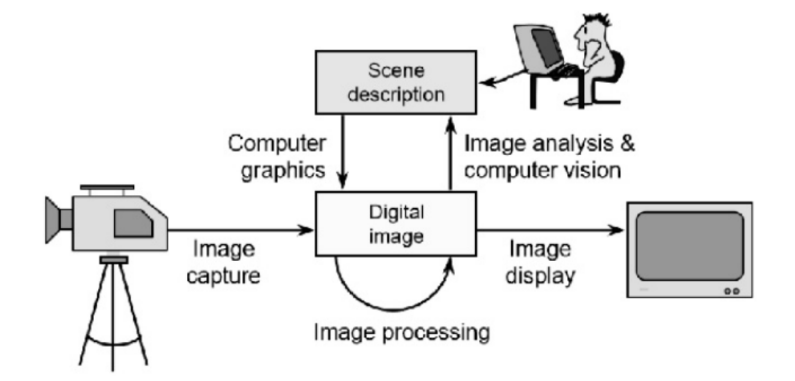

(Source: slides of prof. Nidhal El Abbadi, University of Kufa)

#### Examples of image processing/analysis

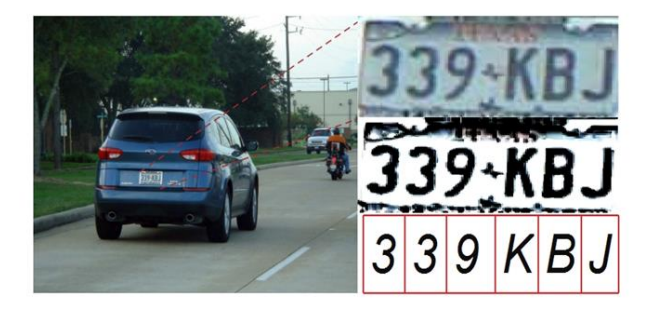

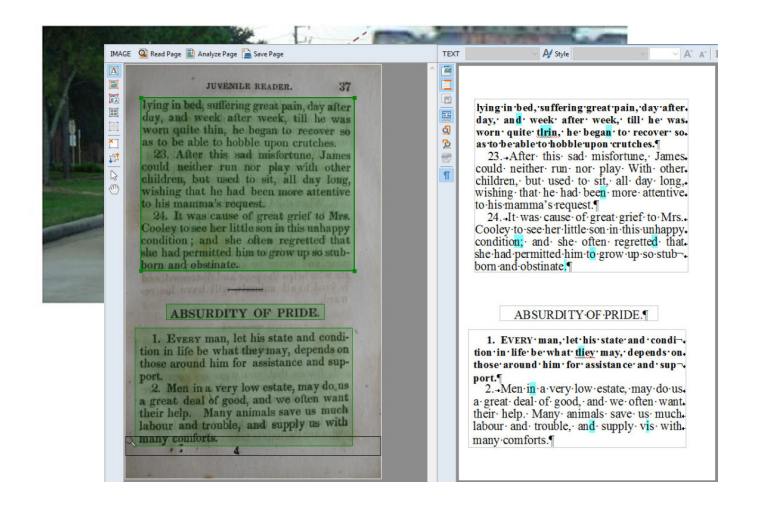

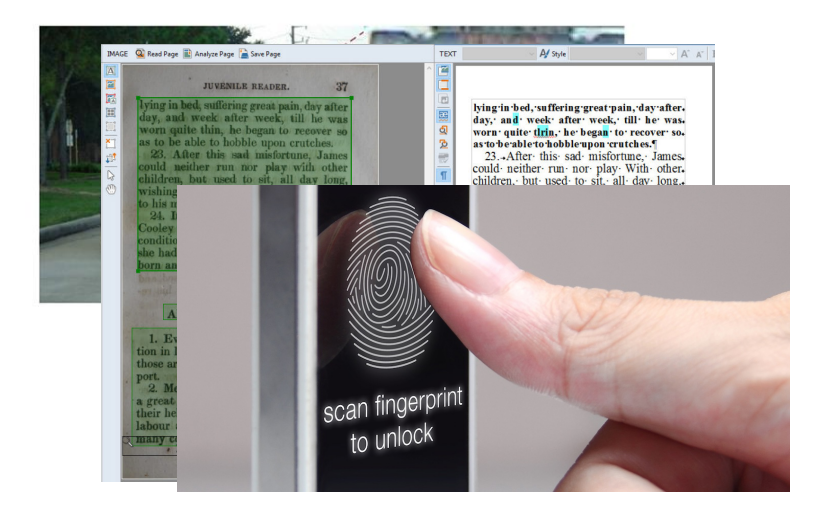

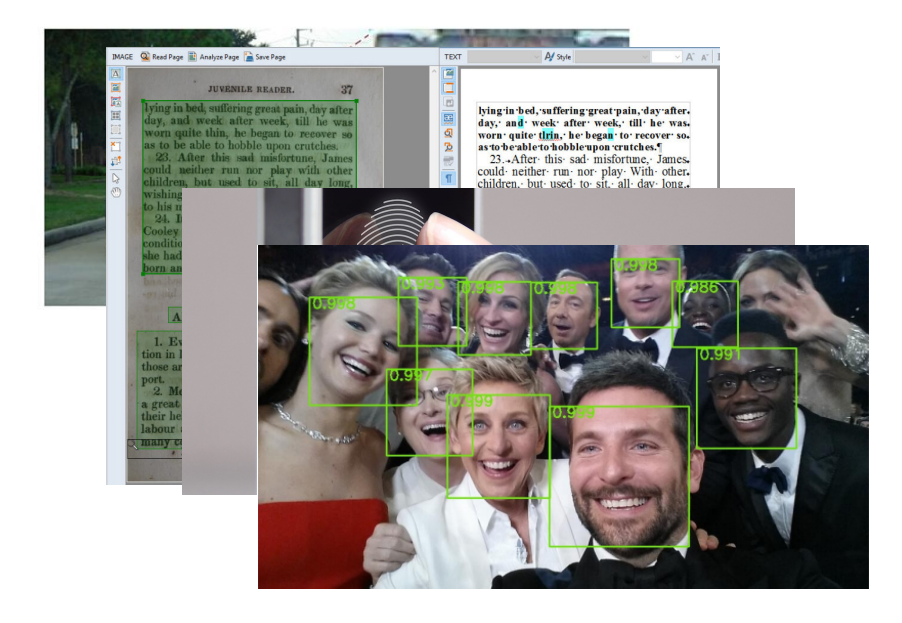

#### Image classification

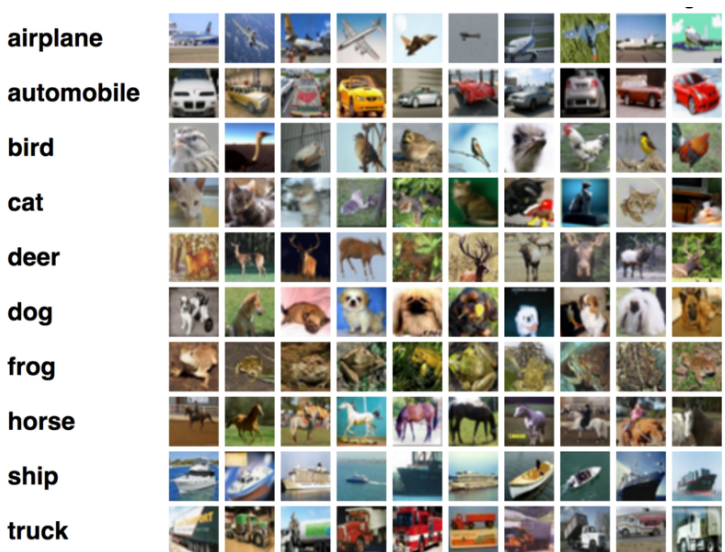

#### Object detection

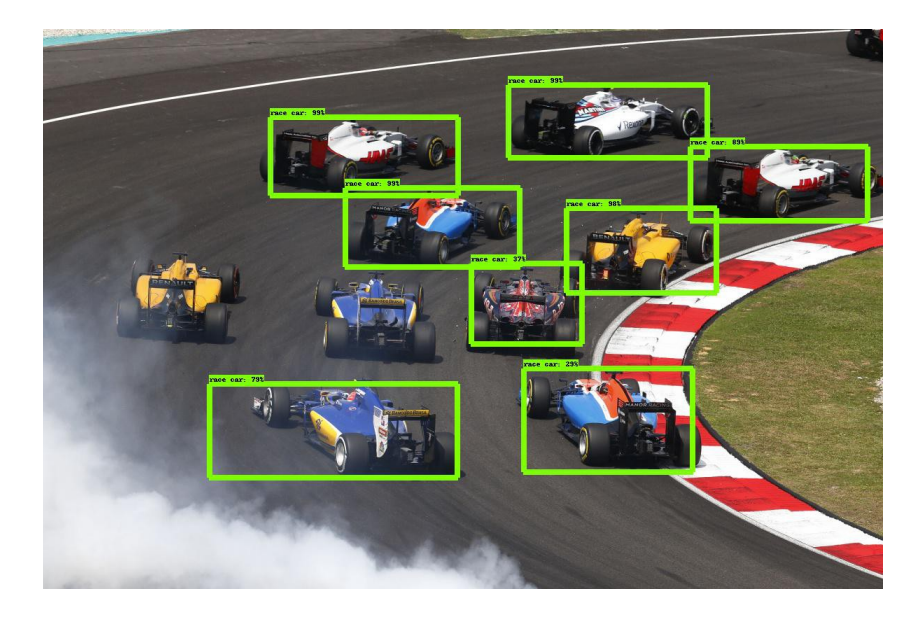

#### Object tracking in video

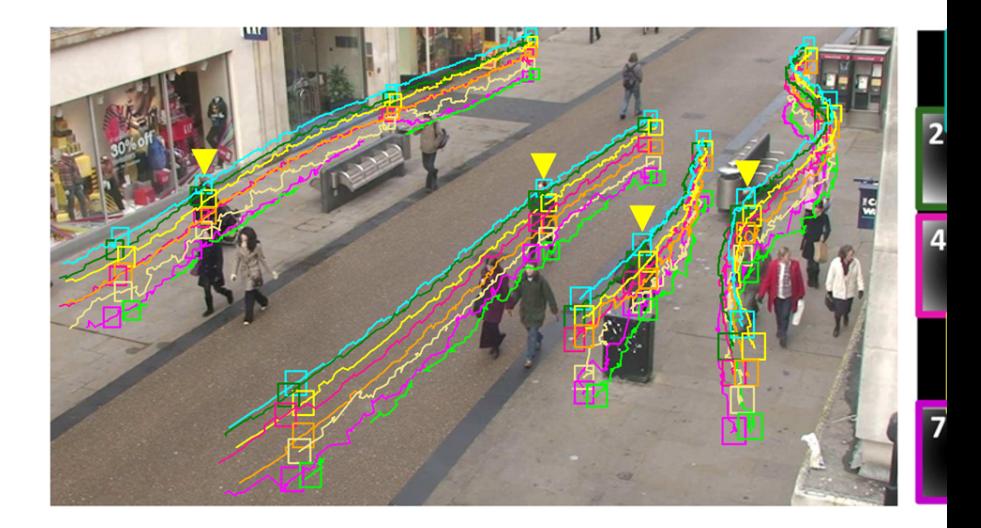

#### Semantic segmentation

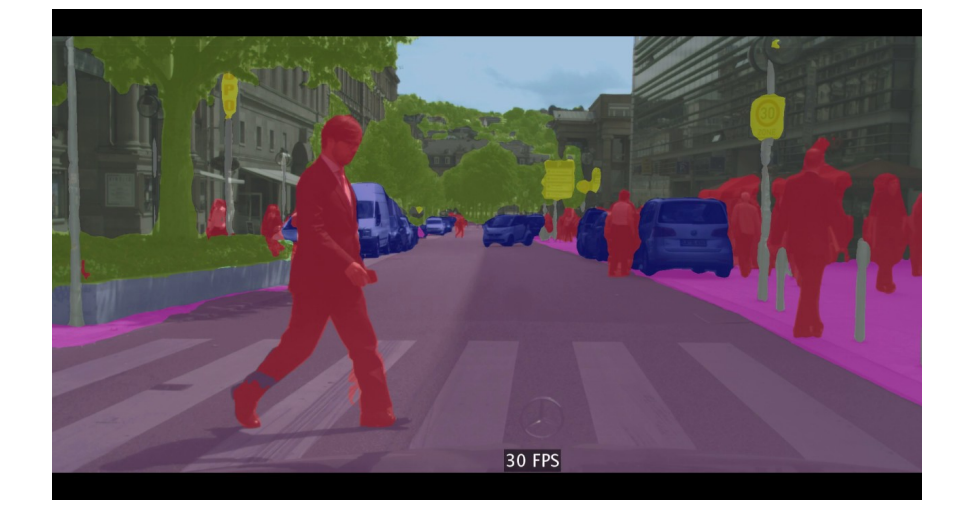

#### Scene description

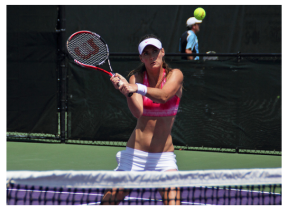

A female tennis player in action on the court.

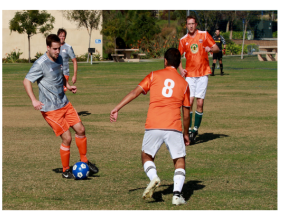

A group of young men playing a game of soccer

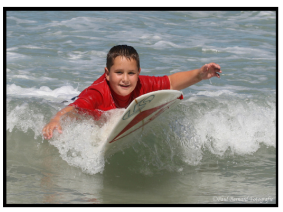

A man riding a wave on top of a surfboard.

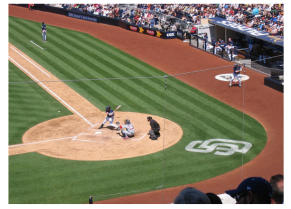

A baseball game in progress with the batter up to plate.

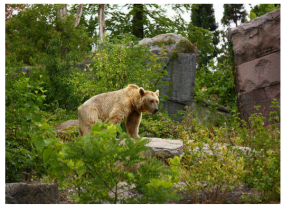

A brown bear standing on top of a lush green field.

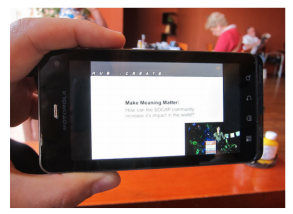

A person holding a cell phone in their hand.

#### Why image processing/analysis is hard ?

### Challenges 1: view point variation

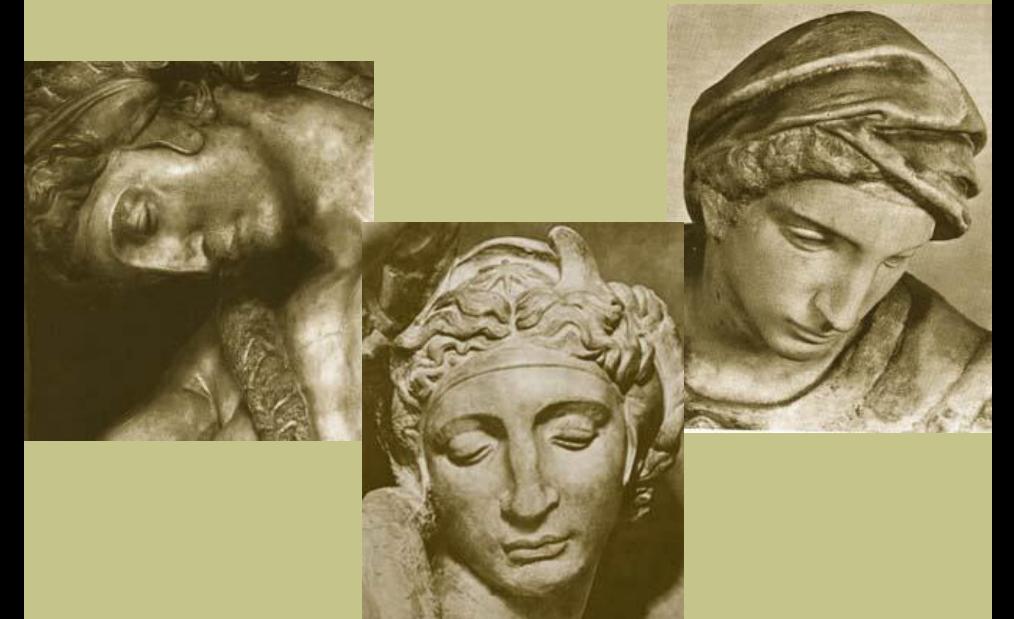

Michelangelo 1475-1564

# Challenges 2: illumination

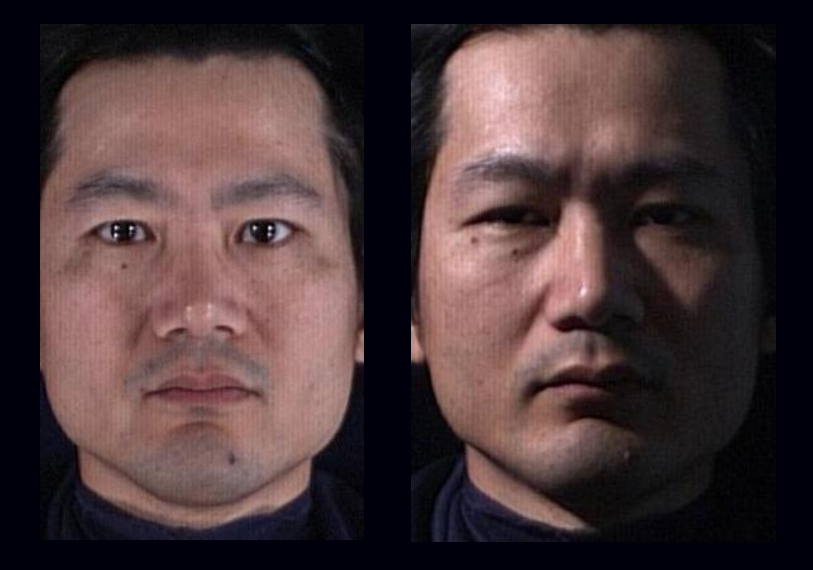

slide credit: S. Ullman

## Challenges 3: occlusion

### Challenges 4: scale

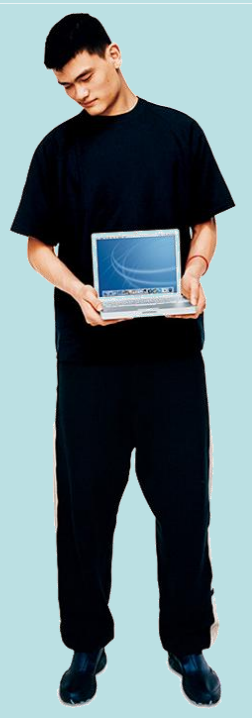

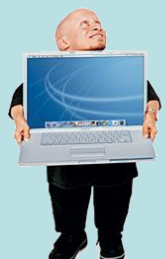

### Challenges 5: deformation

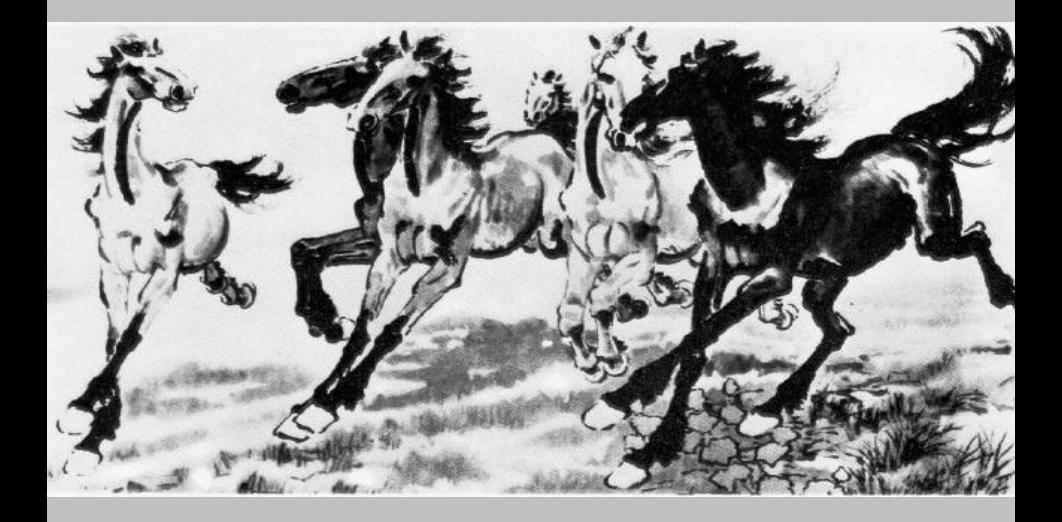

Xu, Beihong 1943
# Challenges 6: background clutter

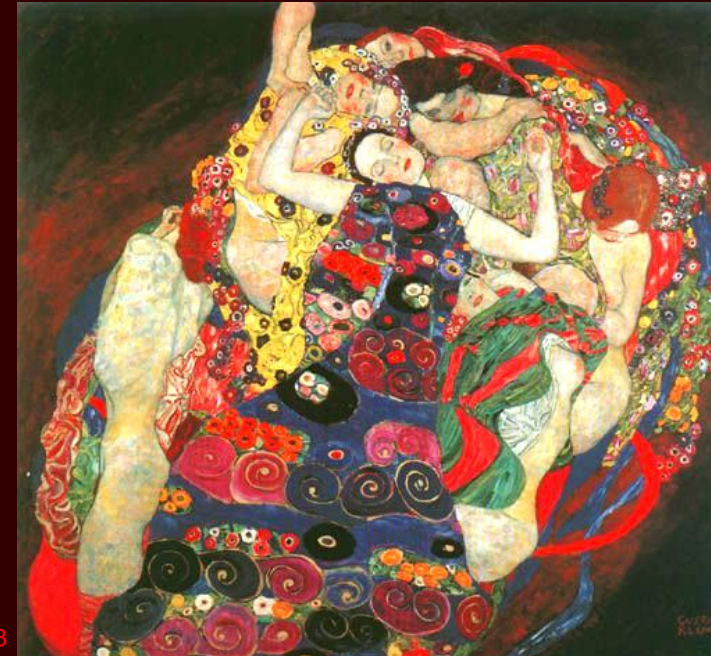

## Within-class variations

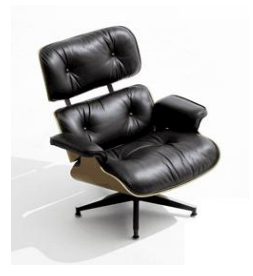

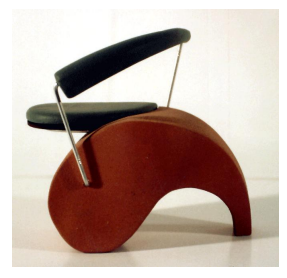

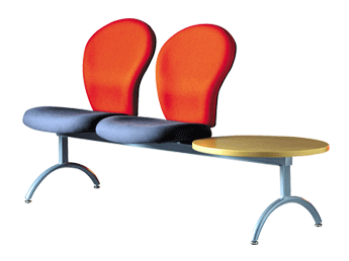

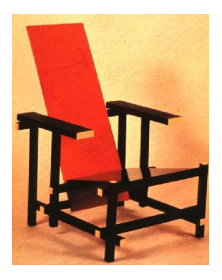

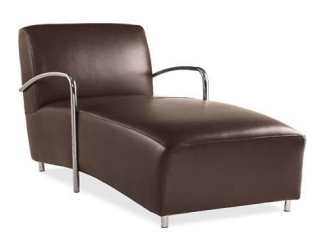

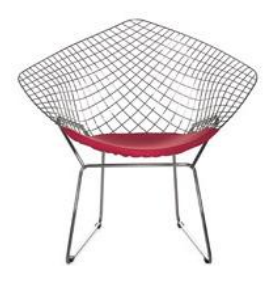

# Object recognition Is it really so hard?

This is a chair

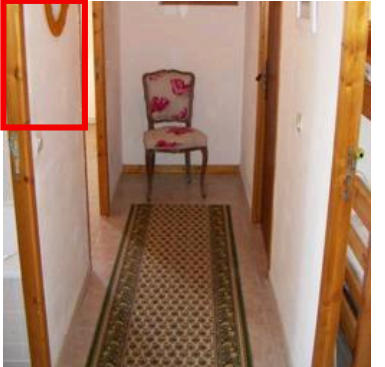

Find the chair in this image Output of normalized correlation

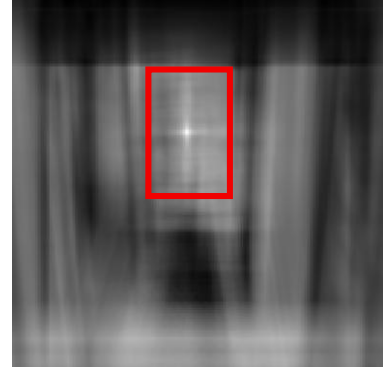

#### Slide: A. Torralba

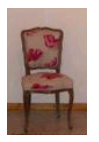

# Object recognition Is it really so hard?

Find the chair in this image

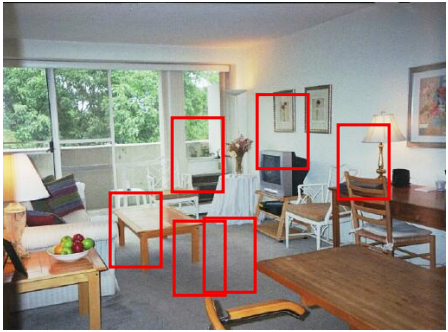

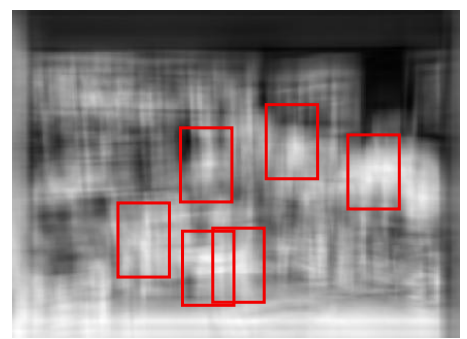

Pretty much garbage Simple template matching is not going to make it

A "popular method is that of template matching, by point to point correlation of a model pattern with the image pattern. These techniques are inadequate for three-dimensional scene analysis for many reasons, such as occlusion, changes in viewing angle, and articulation of parts." Nivatia & Binford, 1977. Slide: A. Torralba

## Examples of traditional approaches

- Cascade of classifiers
- SIFT
- Bag-of-visual-words

Cascade of classifiers

Rapid object detection using a boosted cascade of simple features, P. Viola and M. Jones, CVPR 2001)

#### Adaboost and cascade of classifiers

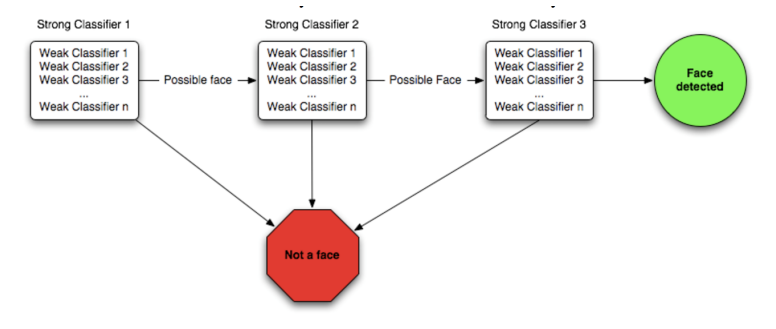

(<https://www.quora.com/How-can-I-understand-Haar-like-feature-for-face-detection>)

### Adaboost algorithm

- Given example images  $(x_1, y_1), \ldots, (x_n, y_n)$  where  $y_i = 0$ , 1 for negative and positive examples respectively.
- Initialize weights  $w_{1,i} = \frac{1}{2m}, \frac{1}{2l}$  for  $y_i = 0$ , 1 respectively, where  $m$  and  $l$  are the number of negatives and positives respectively.
- For  $t = 1, \ldots, T$ :
	- 1. Normalize the weights,  $w_{t,i} \leftarrow \frac{w_{t,i}}{\sum_{i=1}^{n} w_{t,i}}$
	- 2. Select the best weak classifier with respect to the weighted error

$$
\epsilon_t = \min_{f, p, \theta} \sum_i w_i \left| h(x_i, f, p, \theta) - y_i \right|.
$$

See Section 3.1 for a discussion of an efficient implementation.

- 3. Define  $h_t(x) = h(x, f_t, p_t, \theta_t)$  where  $f_t$ ,  $p_t$ , and  $\theta_t$ are the minimizers of  $\epsilon$ .
- 4. Update the weights:

$$
w_{t+1,i} = w_{t,i} \beta_t^{1-\epsilon}
$$

where  $e_i = 0$  if example  $x_i$  is classified correctly,  $e_i = 1$ otherwise, and  $\beta_t = \frac{\epsilon_t}{1-\epsilon_t}$ .

• The final strong classifier is:

Ā

$$
C(x) = \begin{cases} 1 & \sum_{t=1}^{T} \alpha_t h_t(x) \ge \frac{1}{2} \sum_{t=1}^{T} \alpha_t \\ 0 & \text{otherwise} \end{cases}
$$
  
where  $\alpha_t = \log \frac{1}{\beta_t}$ 

#### Main Haar like features

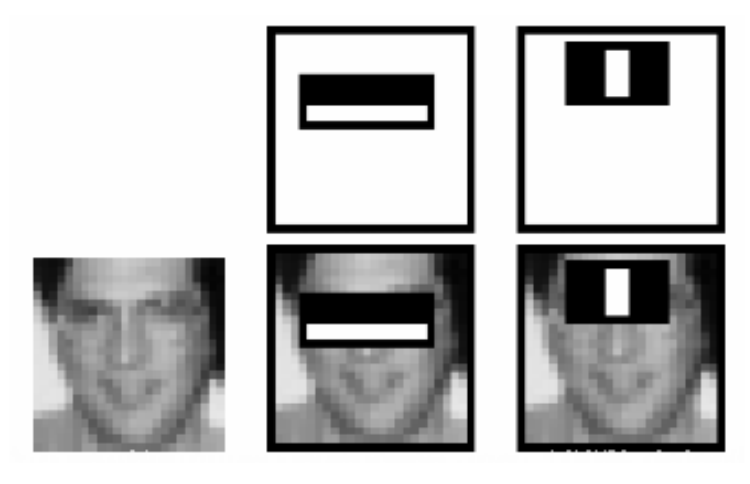

([https://docs.opencv.org/3.4.1/d7/d8b/tutorial\\_py\\_face\\_detection.html](https://docs.opencv.org/3.4.1/d7/d8b/tutorial_py_face_detection.html))

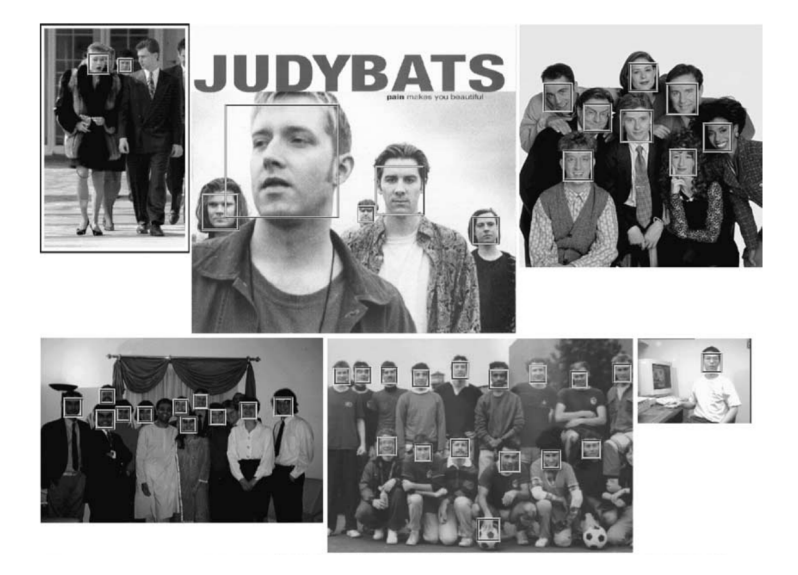

## SIFT ( Scale-invariant feature transform )

## Registro de imagens, detecção de objetos via casamento de keypoints

Lowe, David G. (1999). Object recognition from local scale-invariant features. Proceedings of the International Conference on Computer Vision 2, pp. 1150–1157

Lowe, D. G. (2004). Distinctive Image Features from Scale-Invariant Keypoints, International Journal of Computer Vision, 60, 2, pp. 91-110

## Image alignment: Applications

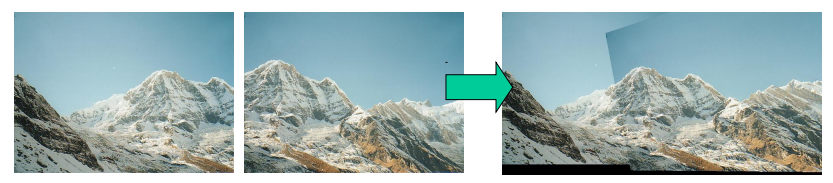

## Panorama stitching

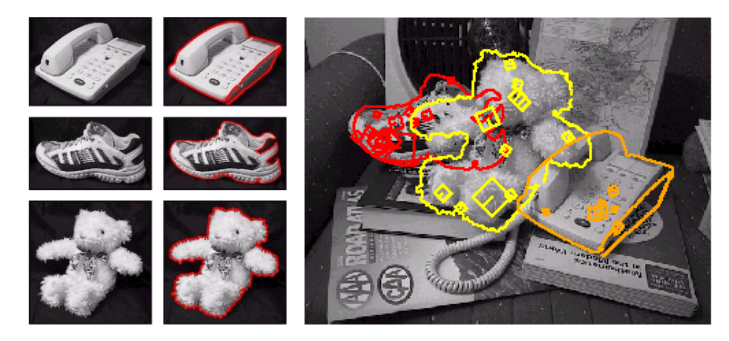

Recognition of object instances

- 1. Detecção de key-points (cantos, pontos extremos)
- 2. Descrição dos key-points (conjunto de features locais, com invariância à rotação, iluminação, etc)
- 3. Correspondência entre os key-points da query-image e da target image Levando em conta similaridade de features
- 4. Filtragem de correspondências falsas
- 5. Estimar dos parâmetros de uma transformação afim ou projetiva que melhor se ajuste à correspondência

#### Feature description

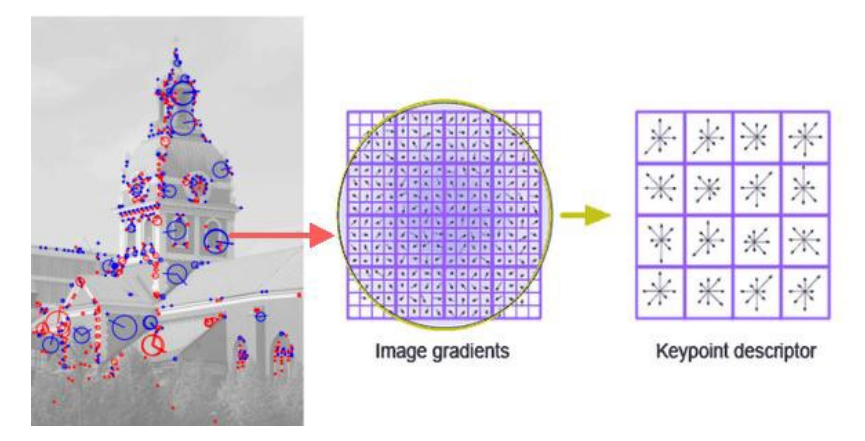

([medium.com/machine-learning-world/](medium.com/machine-learning-world/feature-extraction-and-similar-image-search-with-opencv-for-newbies)

[feature-extraction-and-similar-image-search-with-opencv-for-newbies](medium.com/machine-learning-world/feature-extraction-and-similar-image-search-with-opencv-for-newbies))

## 197 tentative matches

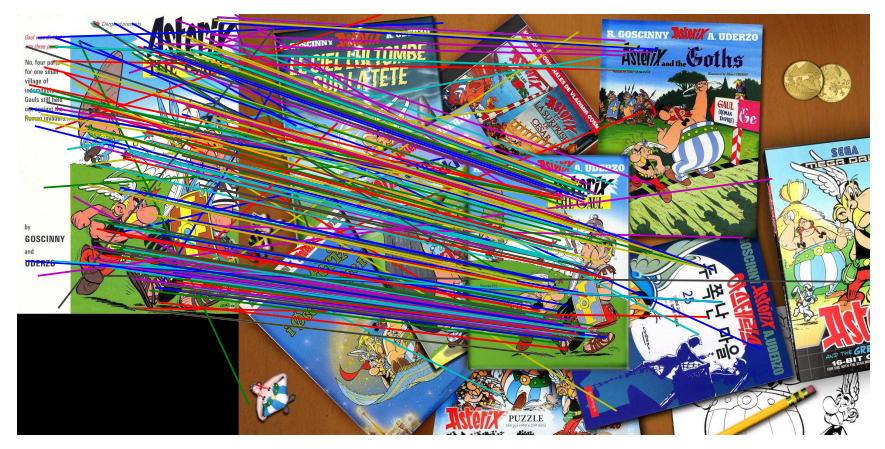

## 99 (50.25%) inliner matches out of 197

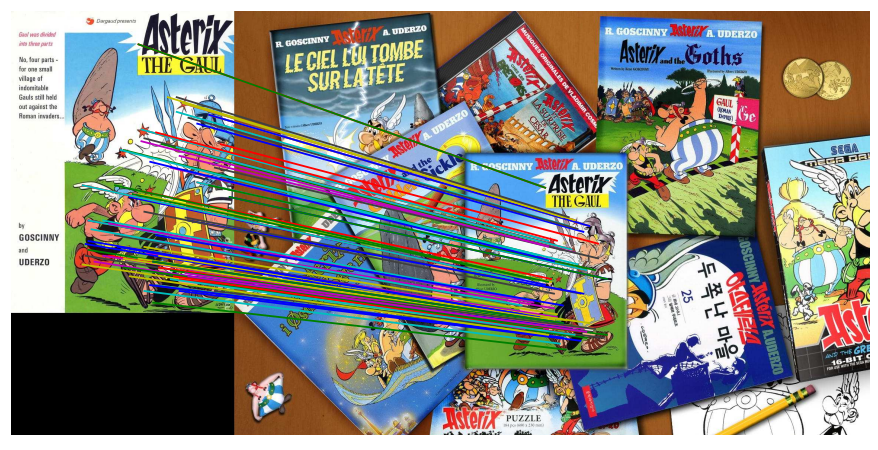

#### Mosaic

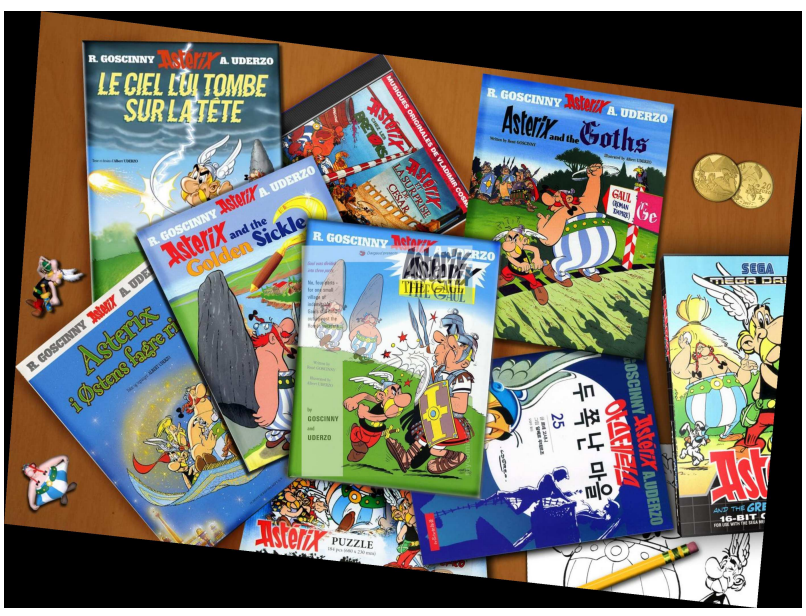

## Modelo Bag of visual words (BOW)

Classificação de imagens

Image retrieval

## **Bag-of-Words Model: Overview**

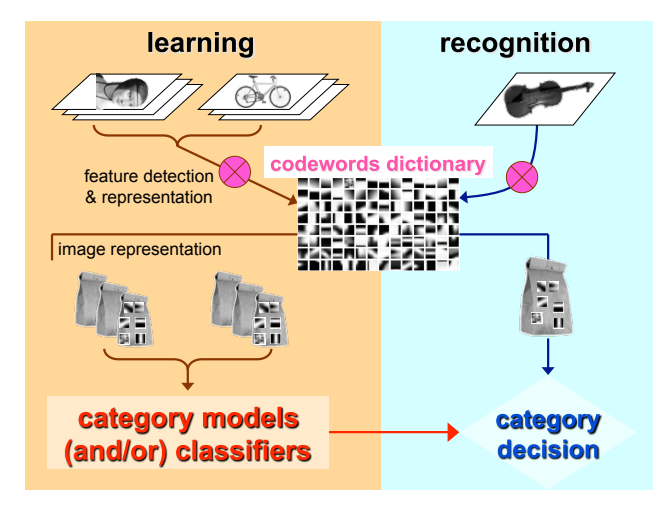

Método para classificação de imagens (qual objeto está presente na imagem?)

- 1. Criar um dicionário (padrões visuais) a partir do conjunto de imagens de treinamento
- 2. Treinamento: calcular a representação bag-of-words das imagens e treinar classificadores a partir dessas bags (bag-of-words é o conjunto de features)
- 3. Classificação: calcular a representação bag-of-words e aplicar o classificador

### Modelo BOW - classificação

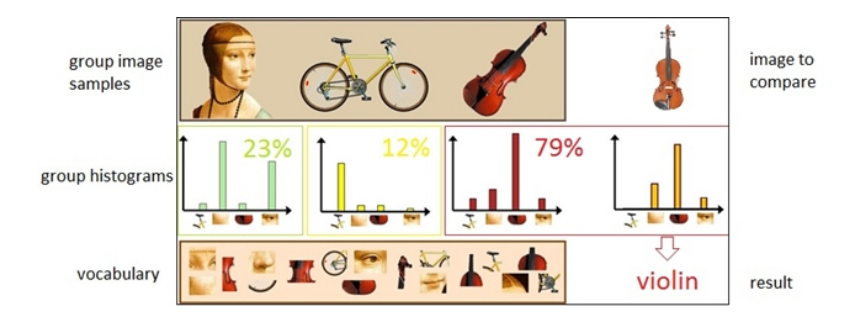

(<http://vgg.fiit.stuba.sk/wp-uploads/2015/02/BOW.jpg>)

Finally

## Deep convolutional networks

Convolution (or, more precisely, cross-correlation)

A basic operation used in image transformations

### Convolution

Many image processing transformations are based on the convolution operator:

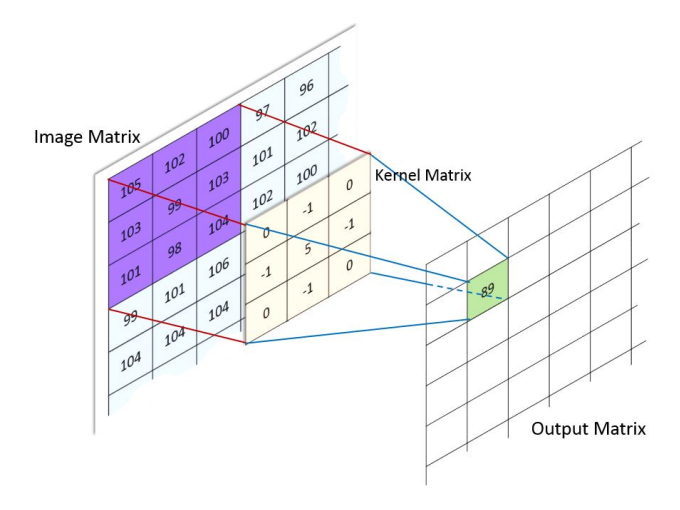

([http://machinelearninguru.com/computer\\_vision/basics/convolution/image\\_convolution\\_1.html](http://machinelearninguru.com/computer_vision/basics/convolution/image_convolution_1.html))

### Convolution – a second diagram

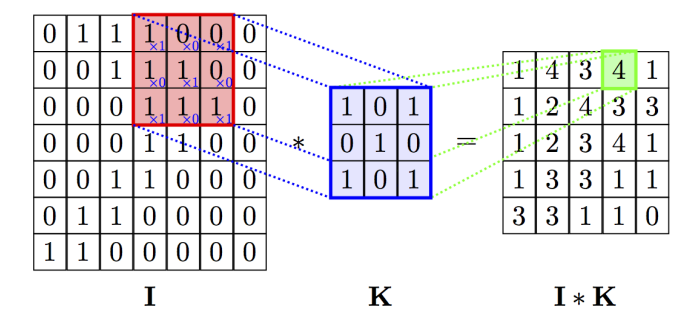

(<https://github.com/PetarV-/TikZ/tree/master/2D%20Convolution>)

### Examples of convolution kernels – edge detection

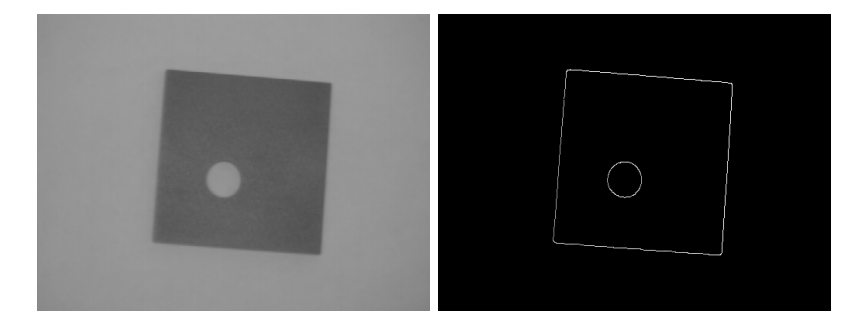

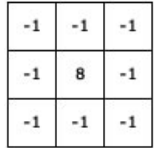

(<http://homepages.inf.ed.ac.uk/rbf/HIPR2/canny.htm>)

#### Examples of convolution kernels – edge detection

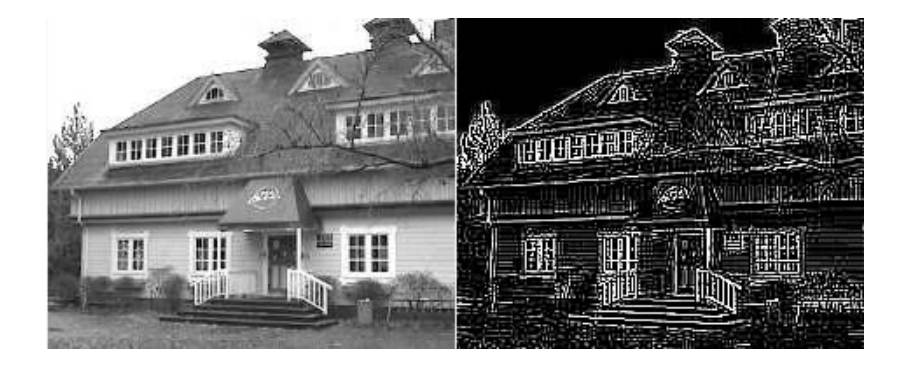

(<http://aishack.in/tutorials/image-convolution-examples/>)

## Smoothing

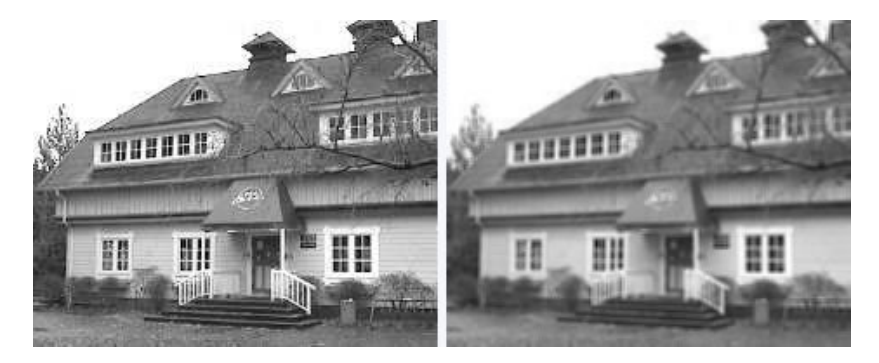

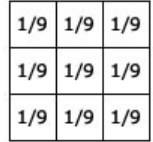

(<http://aishack.in/tutorials/image-convolution-examples/>)

## CNN (convolutional neural networks): a neural network such that

- convolution operation is part of the network
- kernels (masks) of the convolution are learned from data

Use of convolution in neural nets is not so recent:

- Neocognitron Fukushima, 1990 Detailed explanation: [https://www.kiv.zcu.cz/studies/](https://www.kiv.zcu.cz/studies/predmety/uir/NS/Neocognitron/en/index.html) [predmety/uir/NS/Neocognitron/en/index.html](https://www.kiv.zcu.cz/studies/predmety/uir/NS/Neocognitron/en/index.html)
- LeNet Yan Lecun, 1998, used with MNIST <http://yann.lecun.com/exdb/lenet/index.html>

#### Neocognitron – Fukushima, 1990

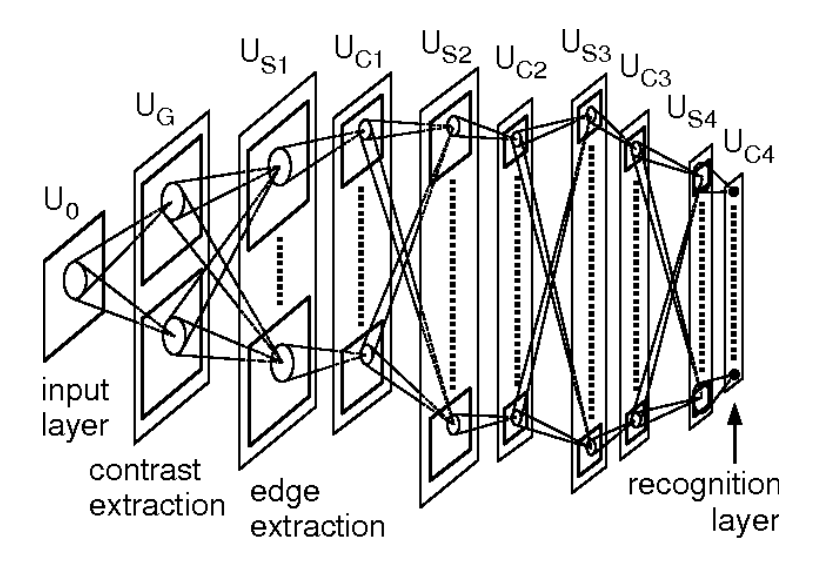

#### LeNet5 – Yan Lecun, 1998

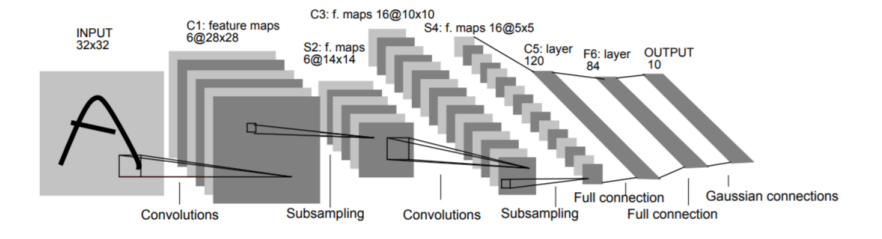

This was applied on MNIST

## Basics of CNN

### Typical architecture of Convnets

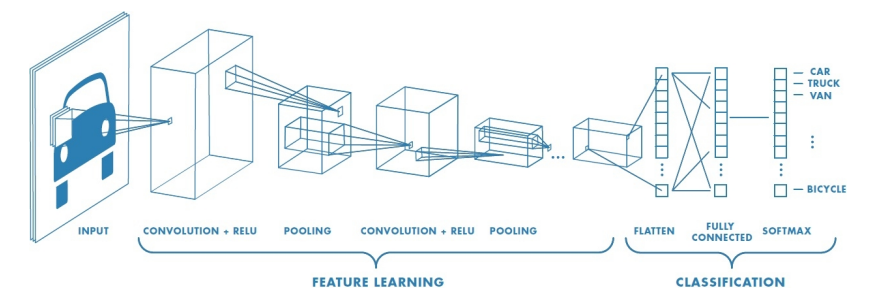

Source: [https://iitmcvg.github.io/summer\\_school/DLSession3/](https://iitmcvg.github.io/summer_school/DLSession3/)

#### Graphical representation of ConvNet structure

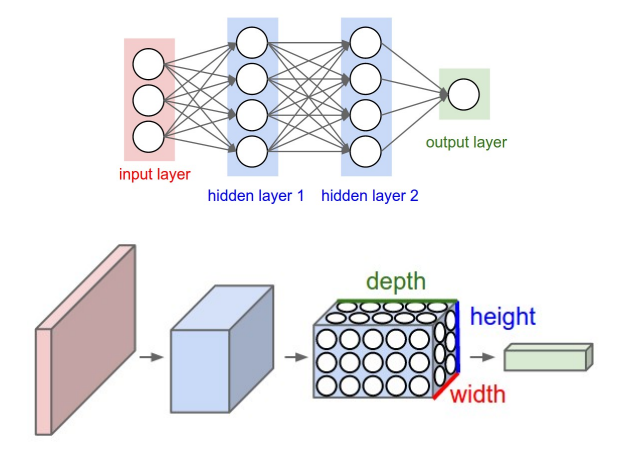

INPUT -> [[CONV -> RELU]\*N -> POOL?]\*M -> [FC -> RELU]\*K -> FC

### Convolution on multiple channels

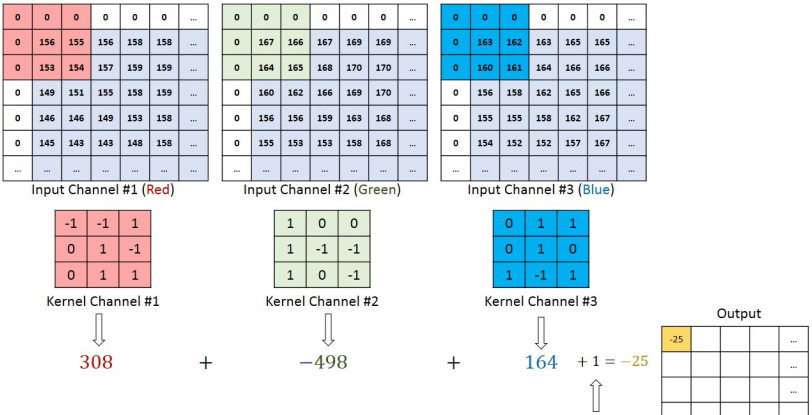

([http://machinelearninguru.com/computer\\_vision/basics/convolution/convolution\\_layer.html](http://machinelearninguru.com/computer_vision/basics/convolution/convolution_layer.html))

 $Bias = 1$ 

...
### Multiple filters

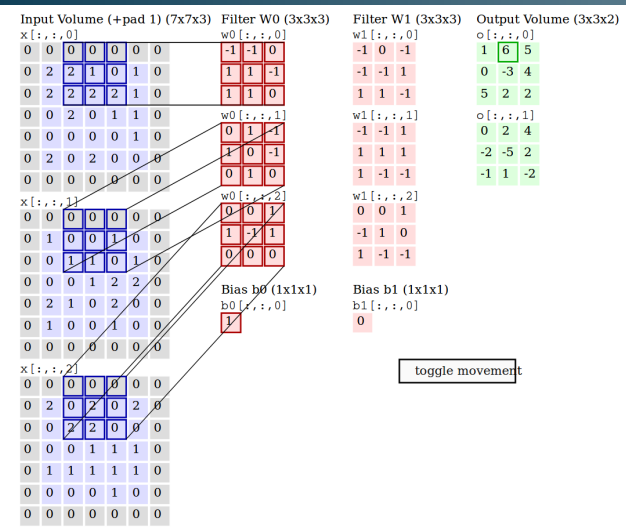

Concepts: padding, stride, kernel size, number of filters/maps

### Activation functions

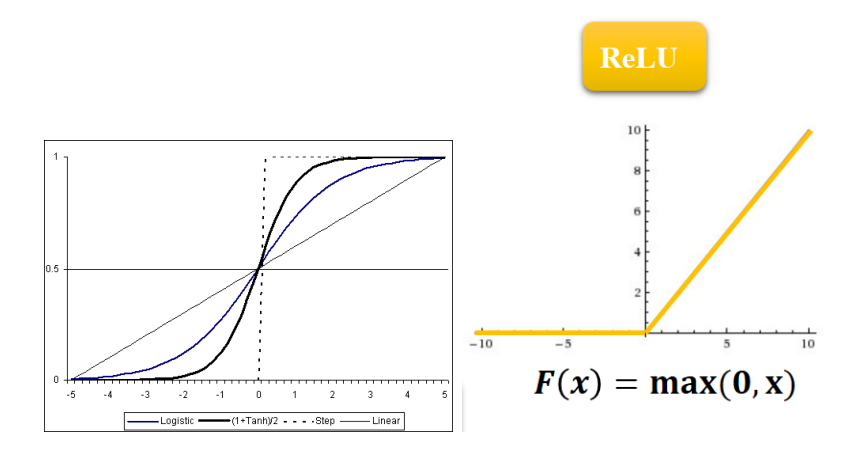

- via strides skip pixels by steps of size  $d$
- via pooling aggregate  $d \times d$  pixels

# Max pooling

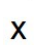

# Single depth slice

y

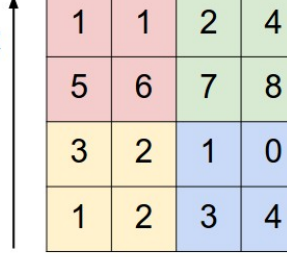

max pool with 2x2 filters and stride 2

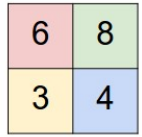

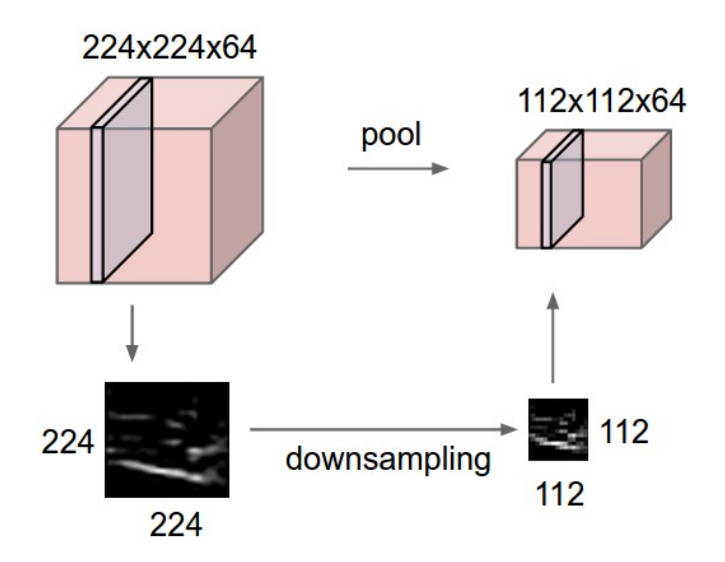

### Typical architecture of Convnets

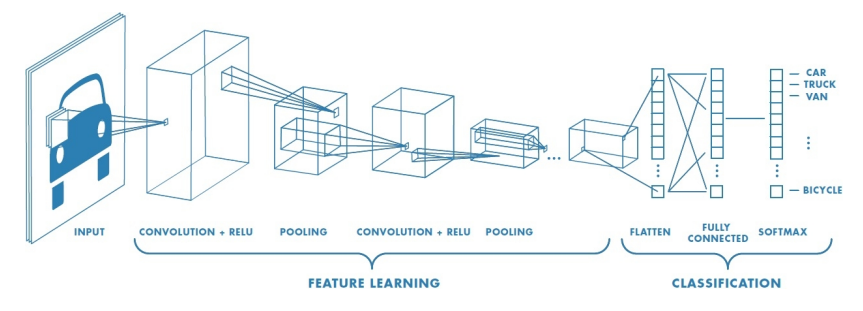

Source: [https://iitmcvg.github.io/summer\\_school/DLSession3/](https://iitmcvg.github.io/summer_school/DLSession3/)

- Convolutonal layers: feature extraction
- Fully connected layers: classification

# Main CNN architectures used in ILSVRC

• **AlexNet**, 2012: winner of the ImageNet Large Scale Visual Recognition Challenge (ILSVRC), 60M network parameters

(Alex Krizhevsky, Ilya Sutskever, and Geoffrey E. Hinton. ImageNet Classification with Deep Convolutional Neural Networks. NIPS 2012, pages 1097–1105)

### • VGG-11, 16 e 19, 2014: 8, 13 e 16 convolutional layers, VGG-19 138M network parameters

(Karen Simonyan and Andrew Zisserman. Very deep convolutional networks for largescale image recognition. CoRR, abs/1409.1556, 2014)

GoogleLeNet (Inception), 2014: winner of ILSVRC 2014, inception layers, 7M network parameters

(C. Szegedy, Wei Liu, Yangqing Jia, P. Sermanet, S. Reed, D. Anguelov, D. Erhan, V. Vanhoucke, and A. Rabinovich. Going deeper with convolutions. CVPR 2015, pages 1–9)

• Residual Network (ResNet), 2015: winner of ILSVRC 2015, 25.5M network parameters, residual block, vanishing gradient (K. He, X. Zhang, S. Ren, and J. Sun. Deep residual learning for image recognition. CVPR 2016, pages 770–778)

# Large Scale Visual Recognition Challenge (ILSVRC) - ImageNet

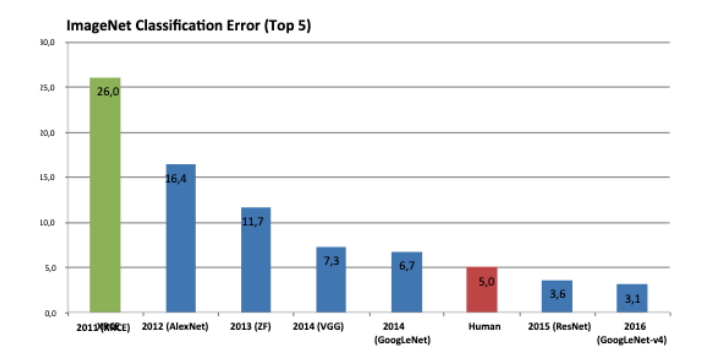

# AlexNet (winner ILSVRC 2012)

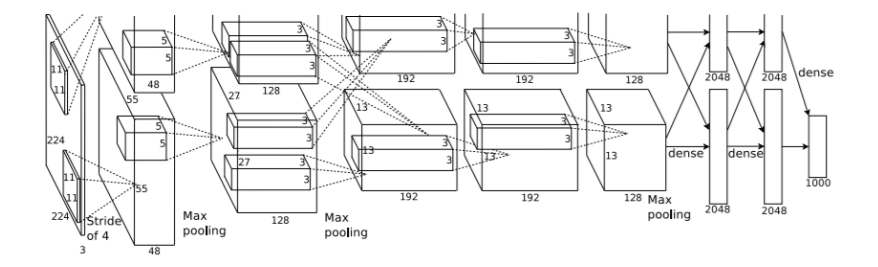

### AlexNet (winner ILSVRC 2012)

- succeeded on training a large CNN
- 60 million parameters
- used 2 GPUs
- proposed ReLU
- used dropout
- used data augmentation (rotation, scale, crops, etc)
- indication that number of layers is important

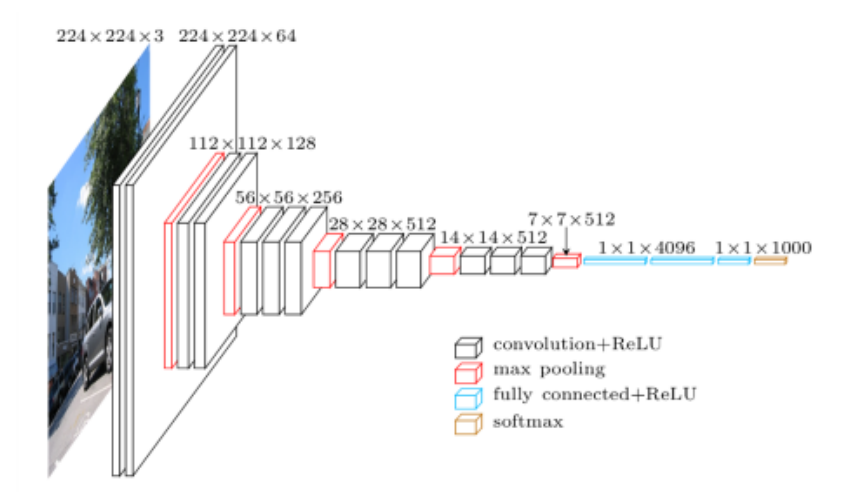

- multiple layers (ex., 16 e 19)
- only 3x3 convolutions
- stride 1 for the convolutions (AlexNet used stride  $i$  1)
- first layers with few filters and gradually increasing as we advance throuh the layers
- 144 millions of parameters

# Inception - GoogleLeNet (winner ILSVRC 2014)

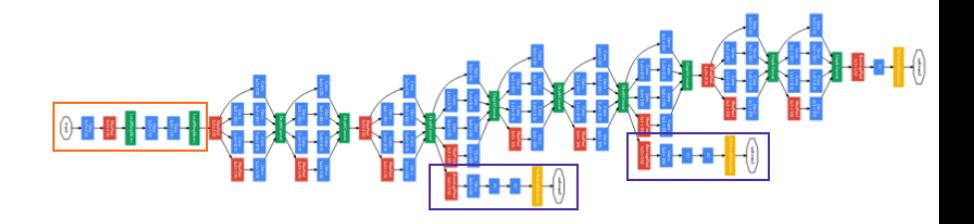

## Inception – naïve version

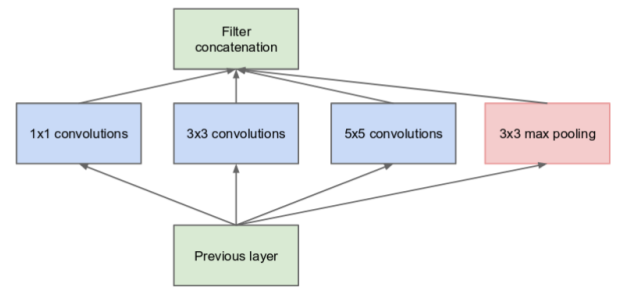

(a) Inception module, naïve version

#### $Incention - naïve version example$

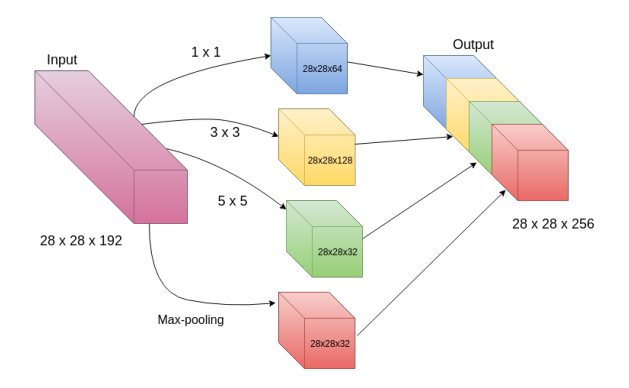

Camada de entrada  $= 28x28x192$ 

Convolução 5x5: com 32 filtros, camada de saída  $= 28 \times 28 \times 32$ . Para cada ponto da camada de saída, o número de multiplicações necessárias é 5x5x192. Como são 28x28x32 pontos na camada de saída, o total de multiplicações necessárias é 5x5x192 x 28x28x32 = 120 milhões.

### Inception – efefctive verison

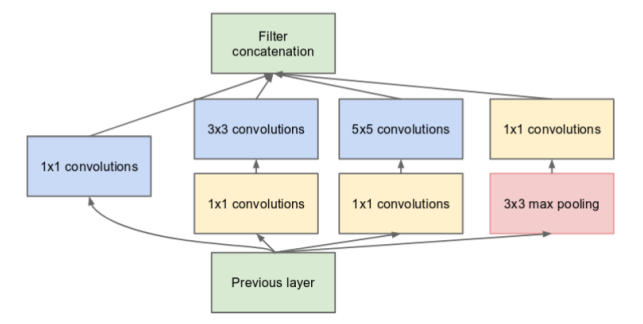

(b) Inception module with dimension reductions

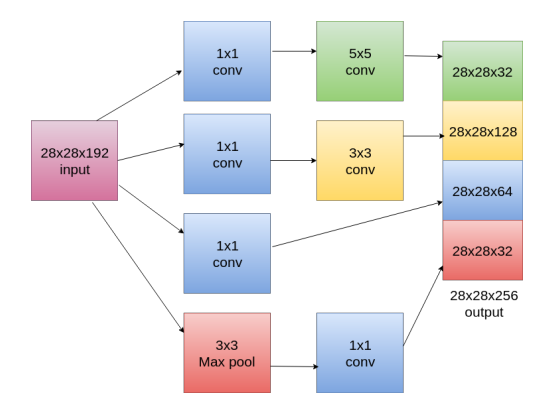

Entrada 28x28x192  $\implies$  16 filtros 1x1  $\implies$  camada intermediária 28x28x16  $\implies$ 32 convoluções 5x5  $\implies$  saída 28x28x32. Total de multiplicações: cada ponto na camada intermediária requer  $1 \times 1 \times 192$  multiplicações, e portanto  $1 \times 1 \times 192 \times 100$  $28\times28\times16 = 2.4$  milhões para cálculo da camada intermediária; cada ponto na camada de saída requer 5x5x16 multiplicações e portanto 5x5x16 x 28x28X32  $= 10$  milhões para o cálculo da camada de saída. Total  $= 12.4$  milhões.

### Inception - GoogleLeNet (winner ILSVRC 2014)

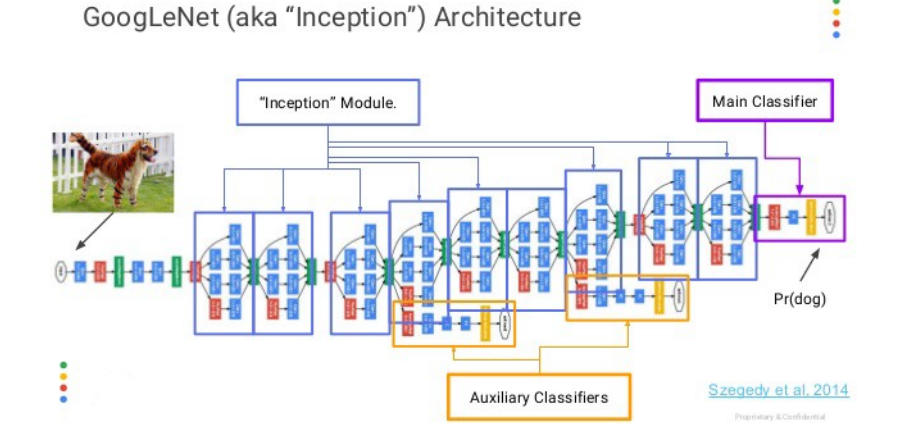

#### Inception - GoogleLeNet (winner ILSVRC 2014)

- concept of "network in network"
- inception module ("choices" made during training)
- use of 1x1 convolution
- auxiliary output to reinforce activation of intermediary layers
- more aggressive data augmentation tha AlexNet
- 4 million parameters (?)
- variants (e.g., change 5x5 with two 3x3, or change 3x3 with a  $1x3$  and a  $3x1$ )

Apesar de ser aceito que profundidade da rede é importante, observou-se que camadas adicionais degradavam a acurácia no conjunto de treinamento

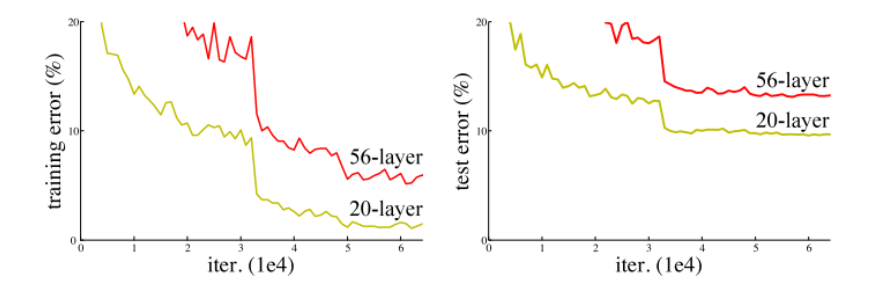

### ResNet (winner ILSVRC 2015)

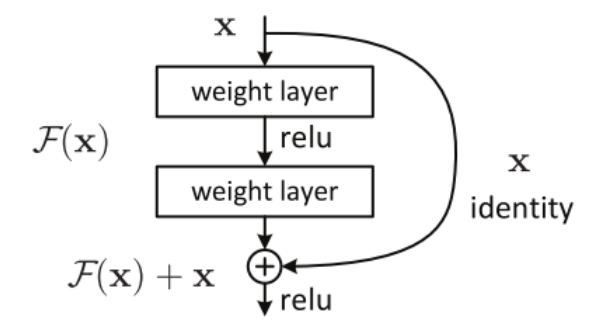

Entrada x. Pode ser conveniente aprender um mapeamento  $(H(x))$  que seja a identidade. Mas representar identidade por meio de transformações não lineares não é simples. Assim, em vez de  $H$ , aprende-se o resíduo  $\mathcal{F}(x)$ , de mode que  $H(x) = \mathcal{F}(x) + x$  e assim a identidade corresponde a resíduo zero

### ResNet (winner ILSVRC 2015)

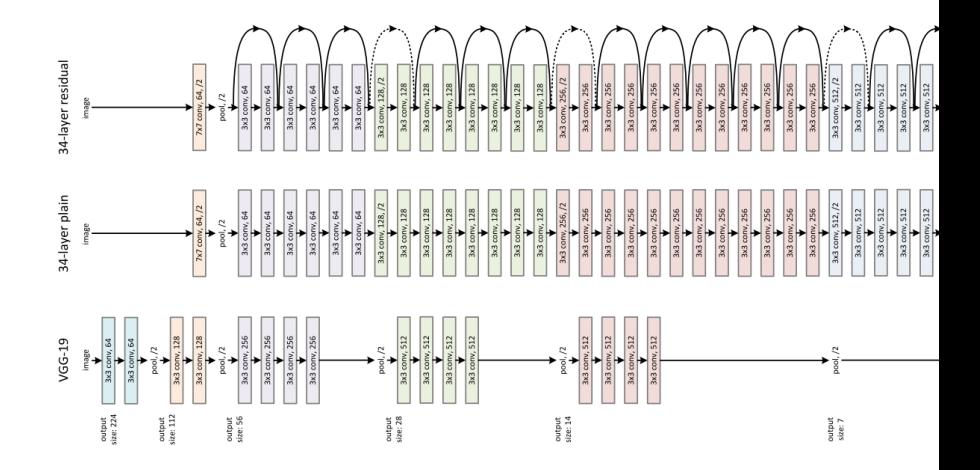

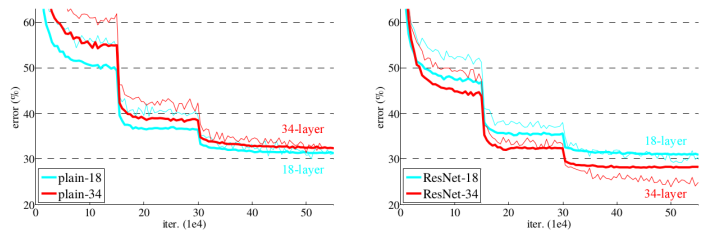

Figure 4. Training on ImageNet. Thin curves denote training error, and bold curves denote validation error of the center crops. Left: plain networks of 18 and 34 layers. Right: ResNets of 18 and 34 layers. In this plot, the residual networks have no extra parameter compared to their plain counterparts.

### ResNet (winner ILSVRC 2015)

- identificam uma degradação associada ao aumento de camadas, que aparentemente não é overfitting nem vanishing gradient
- propõe módulo para aprender o resíduo da transformação desejada
- aplica batch normalization após cada convolução e antes da ativação
- · não usa dropout
- conseguem treinar redes com mais de 100 camadas
- testado em outros datasets (CIFAR, PASCAL, MS-COCO)
- ResNet 56 layers: 0.85M parameters (?)
- ResNet 110 layers: 1.7M parameters (?)

### DenseNet

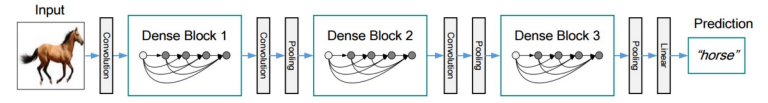

Figure 2. A deep DenseNet with three dense blocks. The layers between two adjacent blocks are referred to as transition layers and change feature map sizes via convolution and pooling.

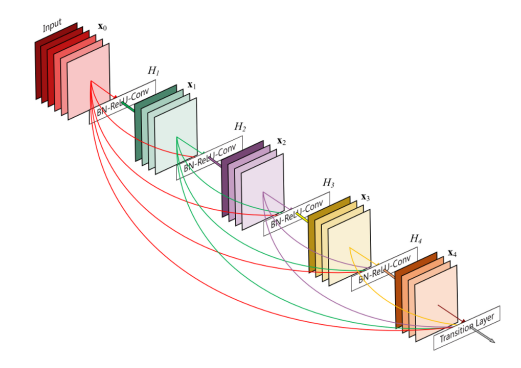

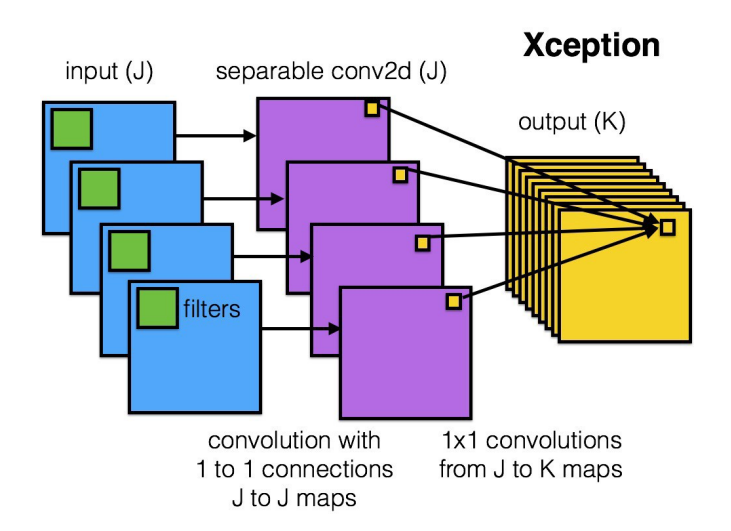

# Libraries, references, code sample

TensorFlow <https://www.tensorflow.org/>

PyTorch <https://pytorch.org/>

Keras <https://keras.io/>

Neural nets: <http://neuralnetworksanddeeplearning.com/>

NN and CNN: Stanford CS class <http://cs231n.github.io/convolutional-networks/>

Github (F. Chollet)

<https://github.com/fchollet/deep-learning-with-python-notebooks>

### LeNet-5 é a rede usada pelo LeCun no MNIST

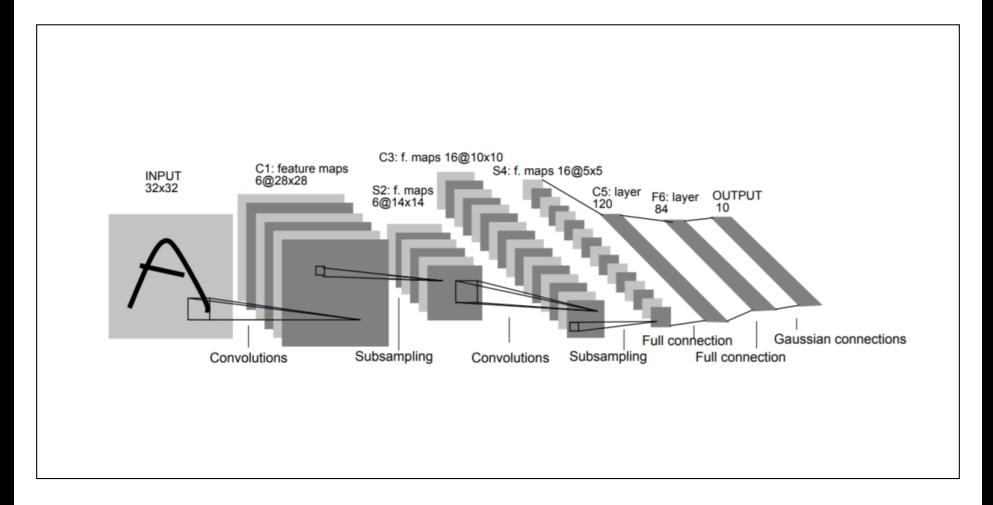

LeNet-5 é a rede usada pelo LeCun no MNIST

Convolution: Input =  $32x32x1$ . Output =  $28x28x6$ SubSampling: Input =  $28x28x6$ . Output =  $14x14x6$ 

------------------------------------------------

Convolution: Input =  $14x14x6$ . Output =  $10x10x16$ SubSampling: Input =  $10x10x16$ . Output =  $5x5x16$ 

Fully Connected: Input =  $5x5x16$ . Output = 120 Fully Connected: Input =  $120$ . Output =  $84$ 

------------------------------------------------

Output 10

------------------------------------------------------- model = keras.Sequential()

```
model.add(layers.Conv2D(filters=6, kernel_size=(3, 3),
          activation='relu', input_shape=(32,32,1)))
model.add(layers.AveragePooling2D())
```

```
model.add(layers.Conv2D(filters=16, kernel_size=(3, 3),
          activeation='relu'))model.add(layers.AveragePooling2D())
```

```
model.add(layers.Flatten())
```

```
model.add(layers.Dense(units=120, activation='relu'))
model.add(layers.Dense(units=84, activation='relu'))
model.add(layers.Dense(units=10, activation = 'softmax'))
--------------------------------------------------------
```
# Transfer learning

Transfer learning refers to using whatever has been learned in a certain domain to tackle similar problems in another domain

Why? Because training data is a scarse resource

Common practice: train a network with images of ImageNet, and then fine-tune the weights with data of the target domain
### Comparison of traditional features vs features extracted with a network pretrained on ImageNet

### Classificação de imagens de galáxias

(com Fabrício Ferrari e Mateus Espadoto)

Dataset used: EFIGI (<https://www.astromatic.net/projects/efigi>)

Procedimento executado:

- 1. Selecionar apenas as espirais e as elípticas
- 2. Extrair features para cada imagem
	- Usando Morfometryka (dados fornecidos por Fabrício Ferrari, FURG)
	- · Usando uma rede convolucional pré-treinada com o ImageNet
- 3. Separar dados em treinamento e validação
- 4. Treinar classificador logístico usando dados de treinamento
- 5. Avaliar desempenho (de predição) no conjunto de validação

Para inspecionar visualmente a qualidade das *features* extraídas, nos slides seguintes:

- rótulo sobre a imagem é a classificação correta  $(azul="e'elíptica"$ , laranja="espiral")
- primeira coluna: exemplos de imagens classificadas erroneamente

- colunas 2 a 5: imagens mais similares ao da primeira coluna de acordo com a similaridade de features

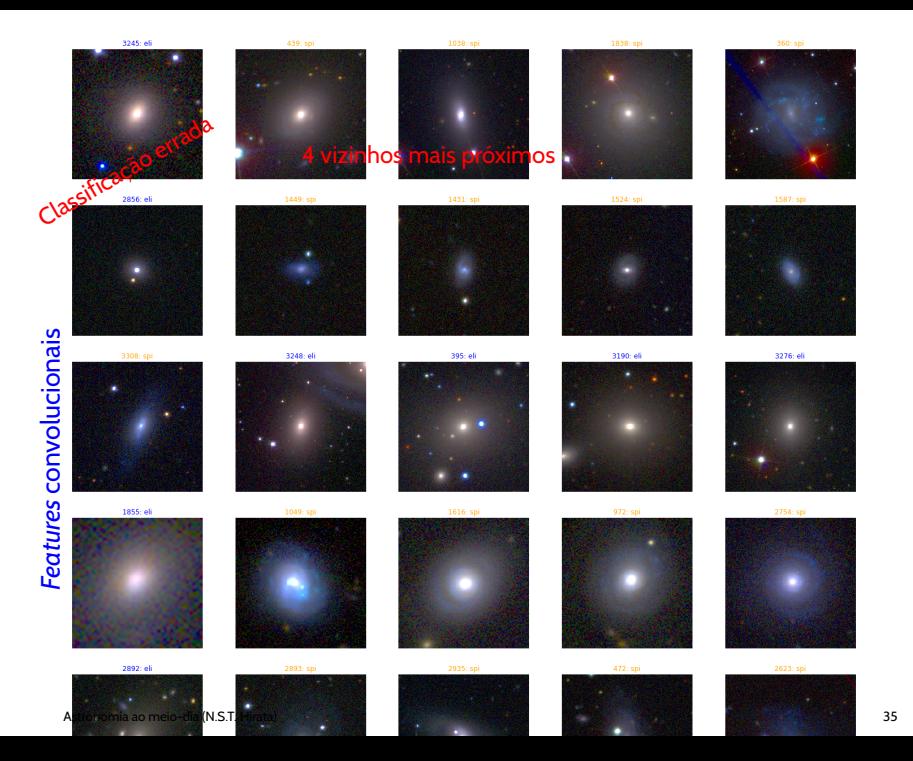

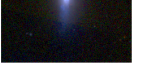

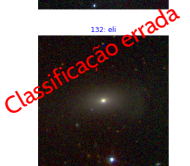

1935: spi

×

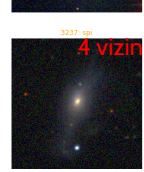

3235: eli

..

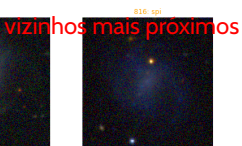

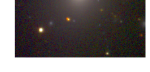

2458: eli

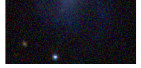

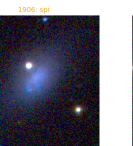

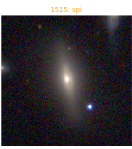

190: eli

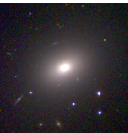

1508: eli

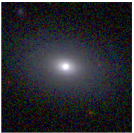

3220: eli

Features convolucionais *Features* convolucionais

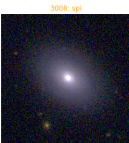

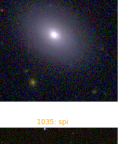

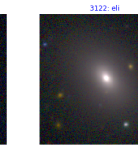

2482: eli

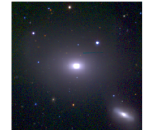

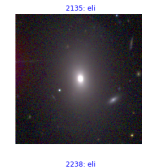

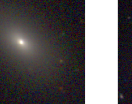

2181: eli

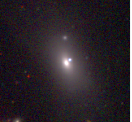

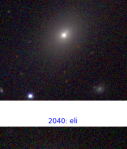

63: eli

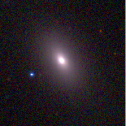

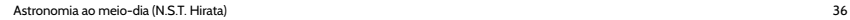

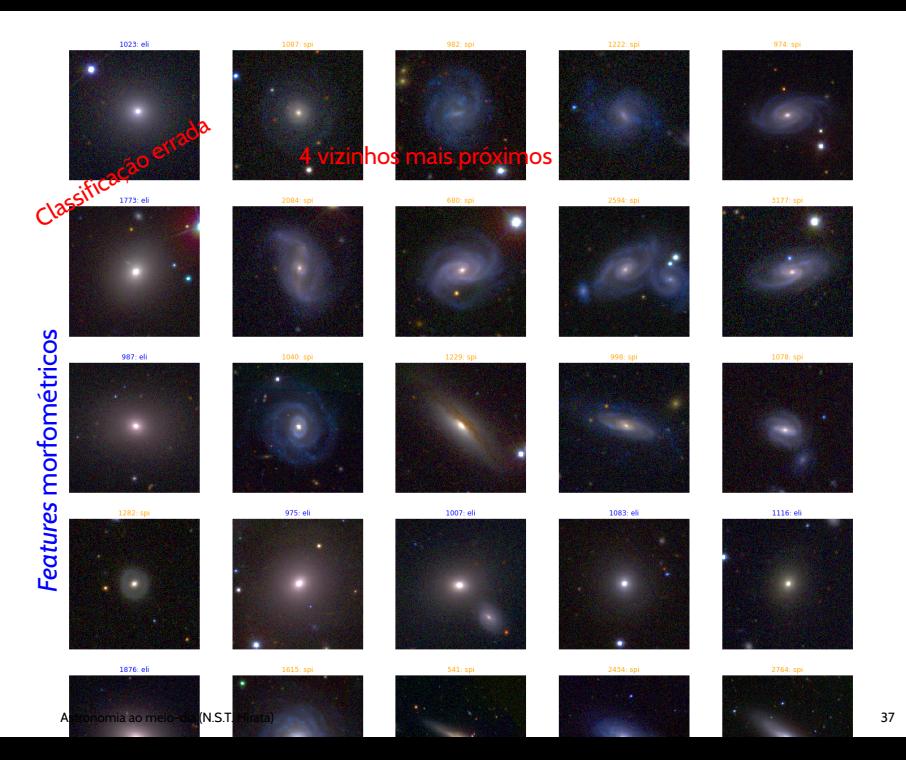

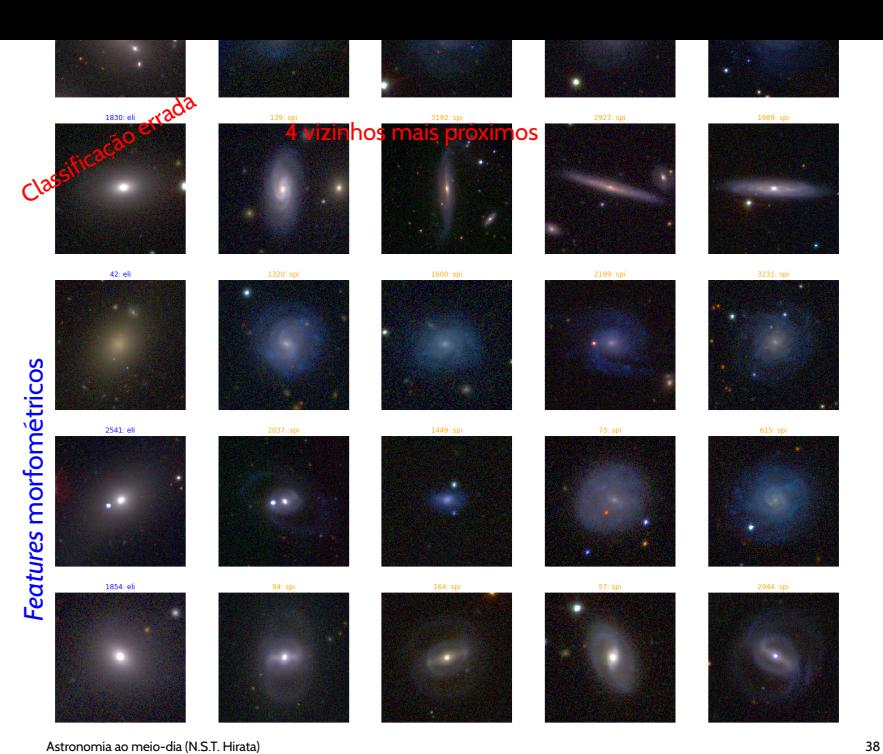

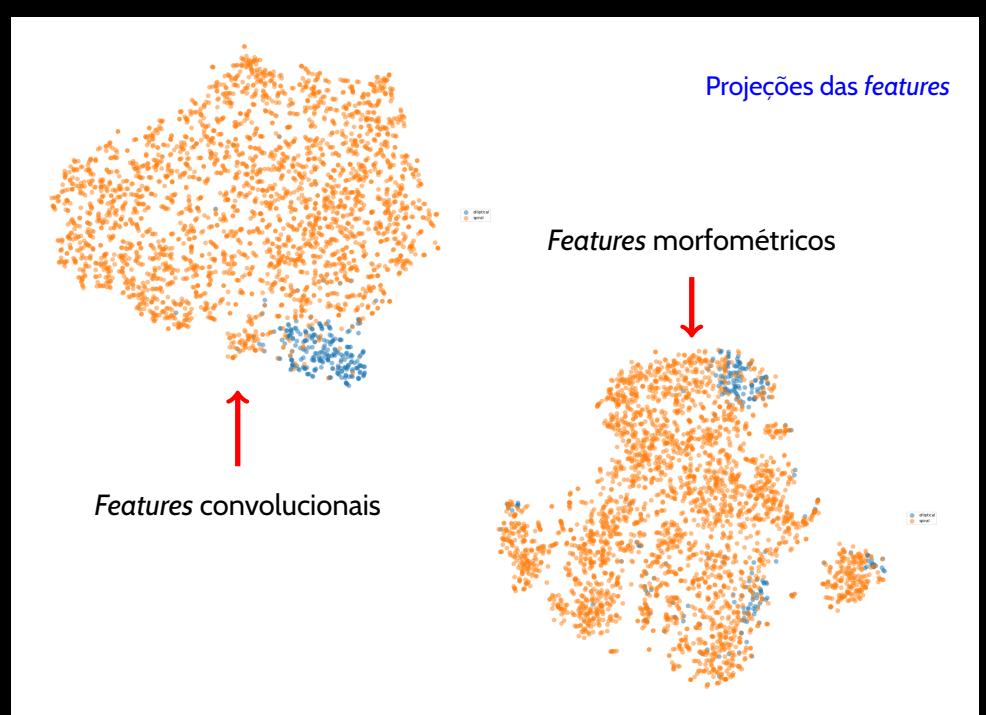

# Visualization

- of the newtork itself
- parts of the image that affect output
- parts of the image that affect a specific neuron

### Visualizar a rede – Arquitetura

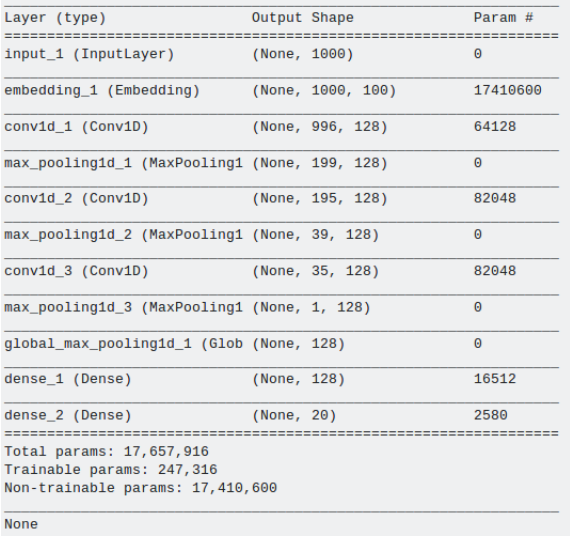

### Visualizar a rede – Arquitetura

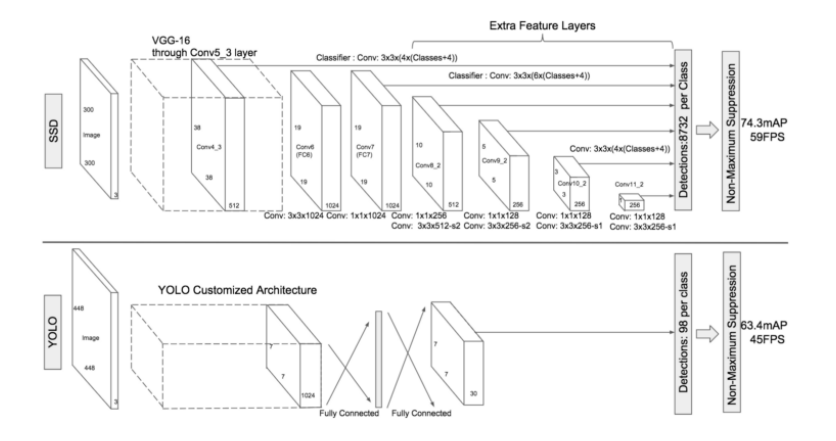

### Visualizar a rede – mapa de ativação/feature map

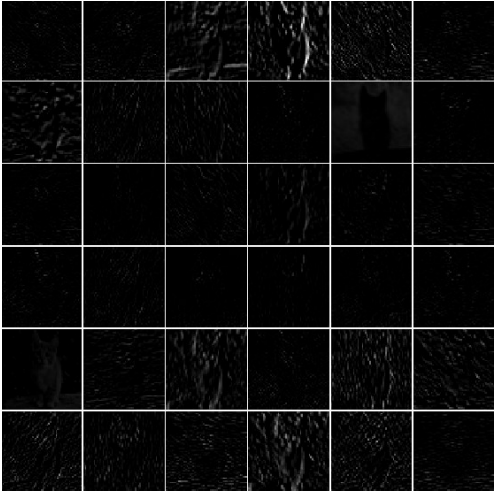

#### Visualizar a rede – Filtros

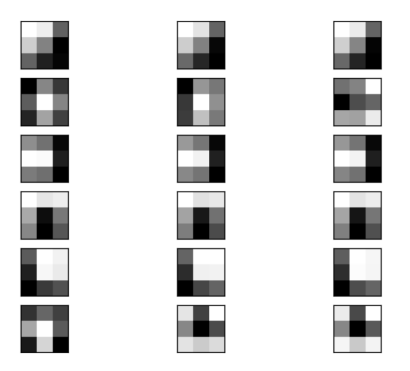

<https://machinelearningmastery.com/how-to-visualize-filters-and-feature-maps-in-convolutional-neural-networks/>

6 filters (each row), from the first layer of VGG

### Visualizar a rede – Filtros

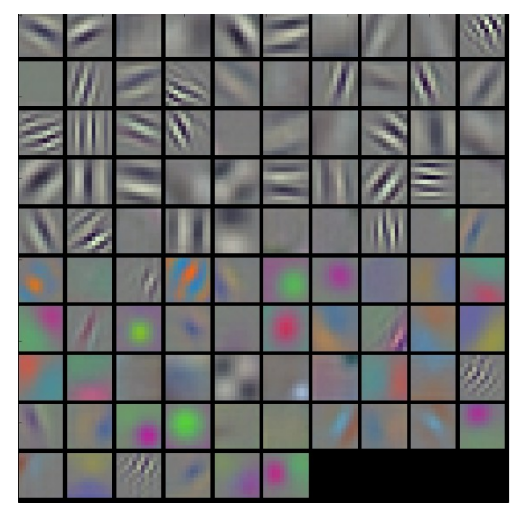

Images that maximize the response of the filters (AlexNet)

### Qual parte da imagem afeta a classificação?

(Zeiler et al) Zerar uma região da imagem e ver como isso afeta o score de classificação.

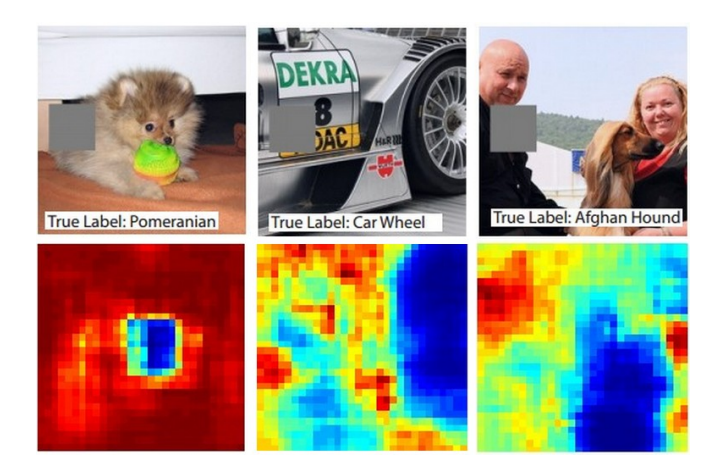

# Azul: região que mais afeta a classificação

### Quais elementos da imagem ativam um neurônio ?

(Zeiler et al.) Passa-se uma imagem pela rede; Zera-se todos os neurônios na camada, exceto aquele de interesse;

Retropropaga-se o valor do neurônio até a entrada (reconstrói-se a imagem)

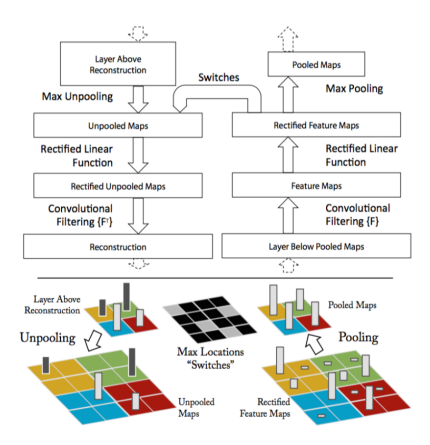

### Quais elementos da imagem ativam um neurônio ?

Feature map (primeira camada convolucional)

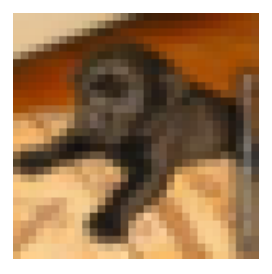

#### Imagens reconstruídas dos neurônios 1 a 32

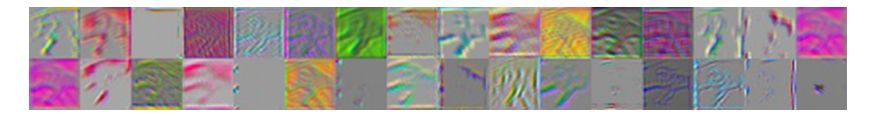

(<http://kvfrans.com/visualizing-features-from-a-convolutional-neural-network/>)

#### Imagens reconstruídas do neurônio 7, para diferentes imagens

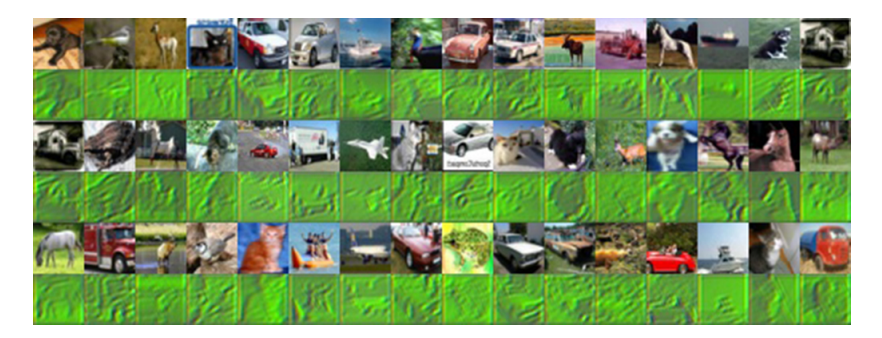

Cor verde ?

Para cada neurônio, reconstrução da imagem que provocou ativação máxima

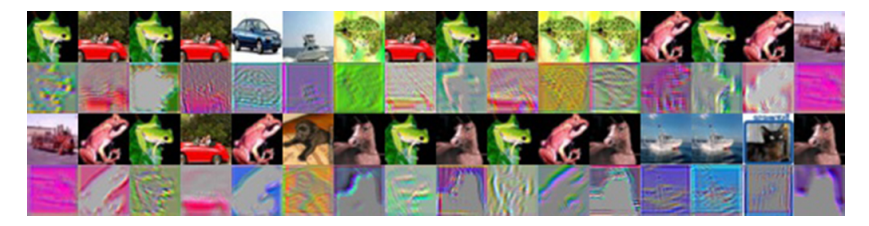

Alguns são ativados pela presença de cor apenas.

### Quais elementos da imagem ativam um neurônio ?

(Zeiler et al.) 16 neurônios quaisquer na camada 2; para cada neurônio, reconstrução das 9 imagens que provocaram as maiores ativações

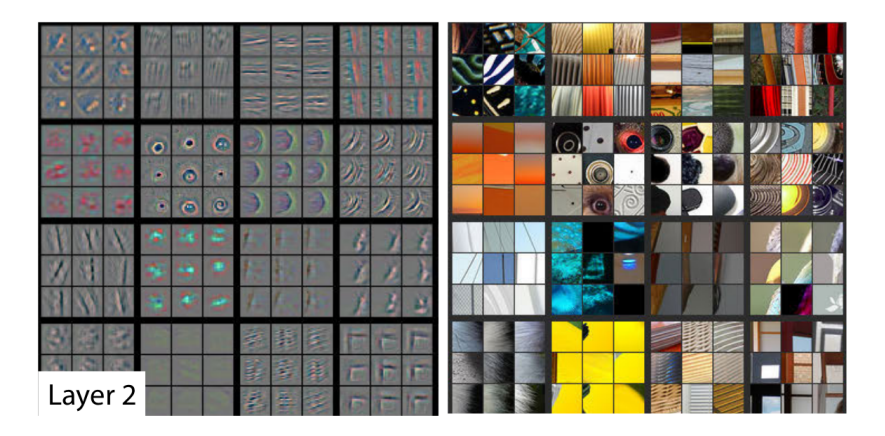

12 neurônios quaisquer na camada 3; para cada neurônio, reconstrução das 9 imagens que provocaram as maiores ativações

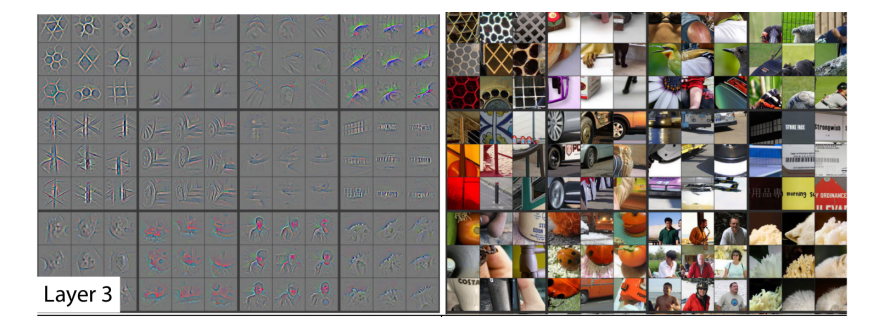

# Beyond classification

CNNs desenvolvidas para classificação de imagens passaram a servir como base para outras tarefas

### CNN para object detection/recognition

<https://towardsdatascience.com/deep-learning-for-object-detection-a-comprehensive-review-73930816d8d9>

O conjunto de dados de treinamento consiste de imagens mais uma lista de *bounding box* dos objetos com os respectivos rótulos de classe.

Função objetivo é uma combinação de classificação (acertar rótulos) e regressão (acertar tamanho e localização dos boxes).

Existem os modelos two-step (ex., Faster R-CNN) e *single shot* (SSD ou YOLO)

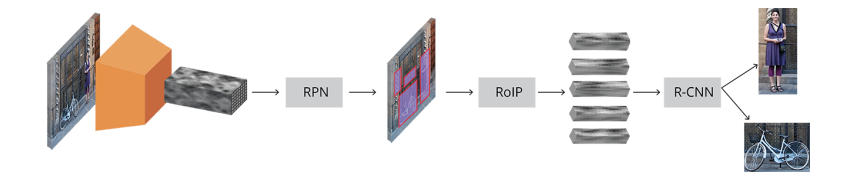

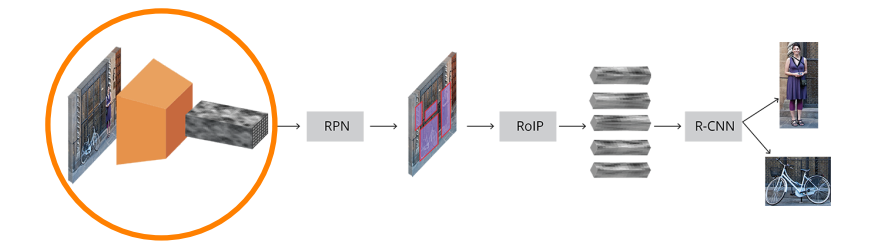

#### Feature extraction

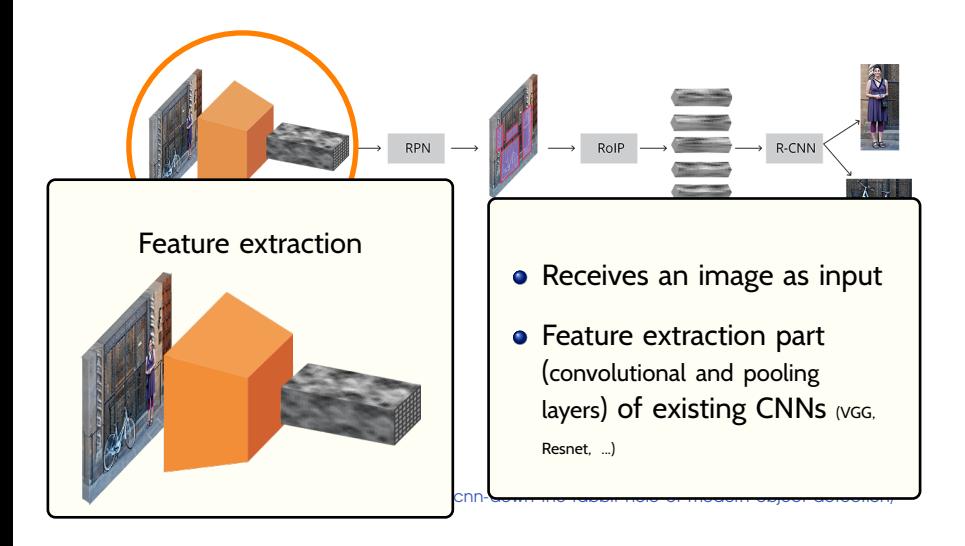

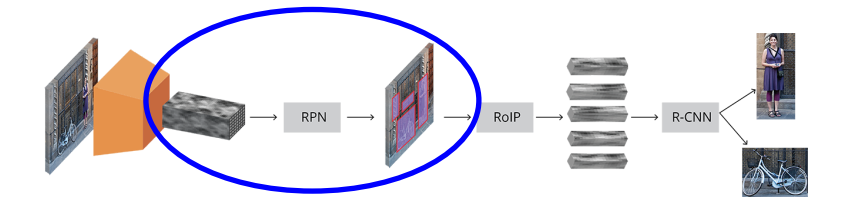

#### Region proposal network

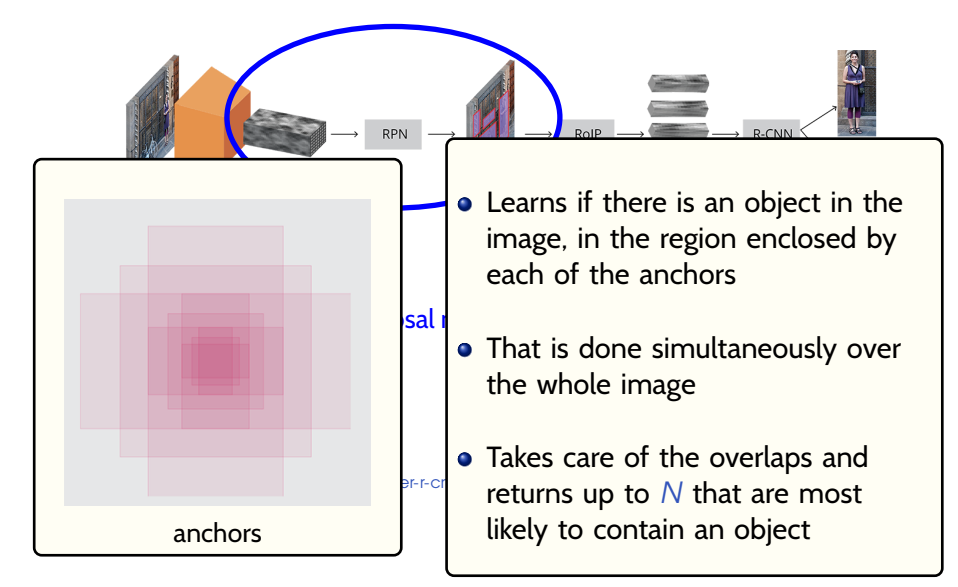

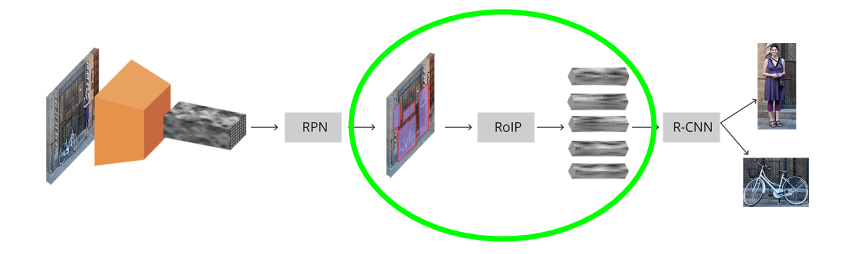

Region of interest pooling

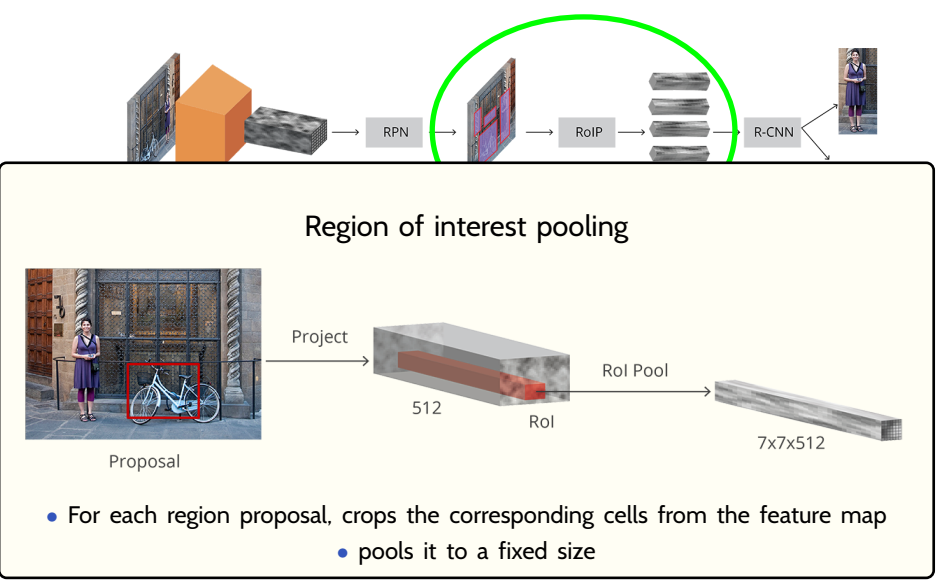

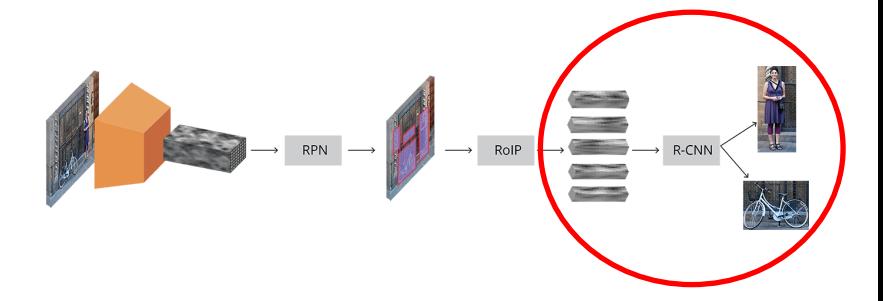

Region classification

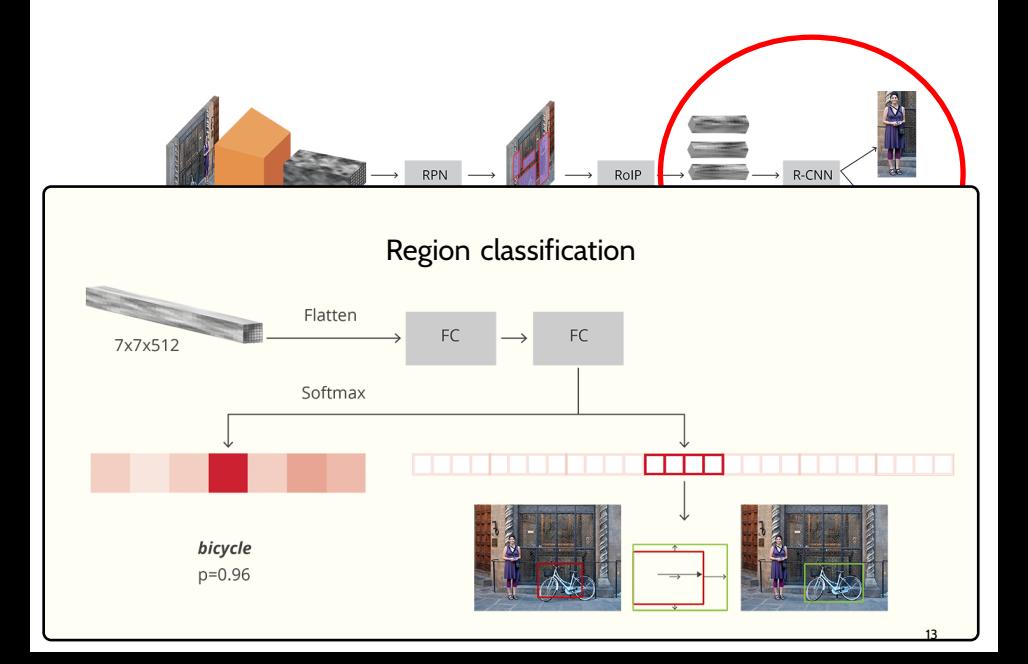

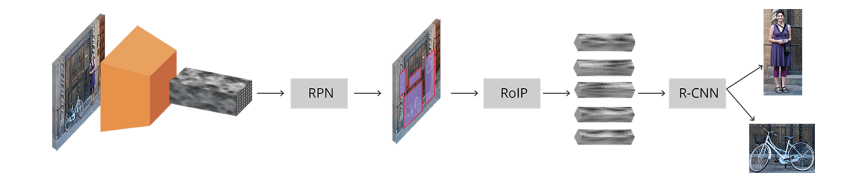

### **Input is an image**

**Output is a list of detected objects** (bounding box and class probabilities)

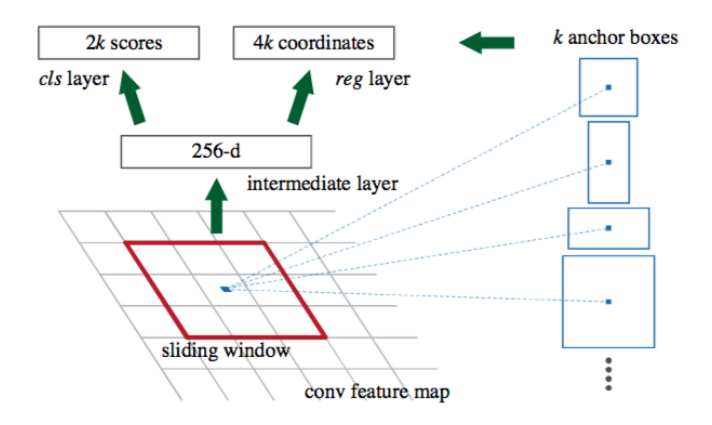

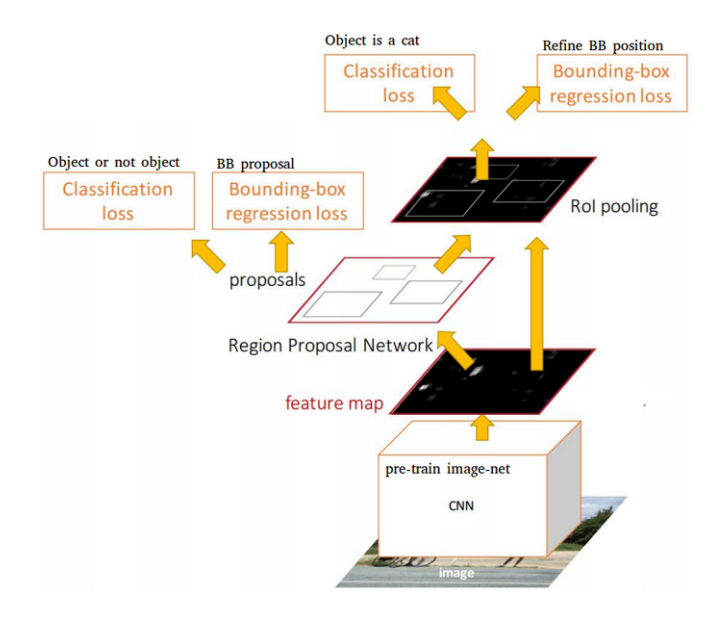
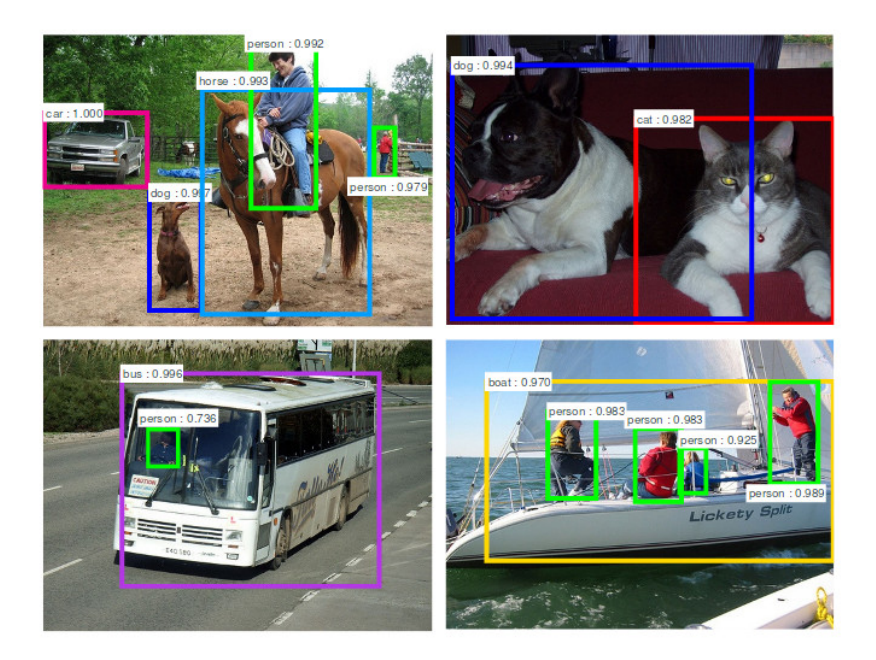

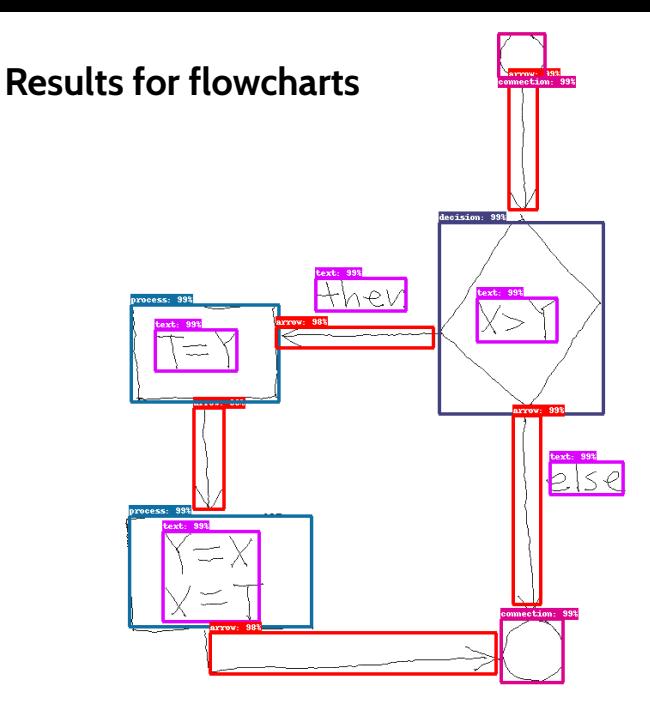

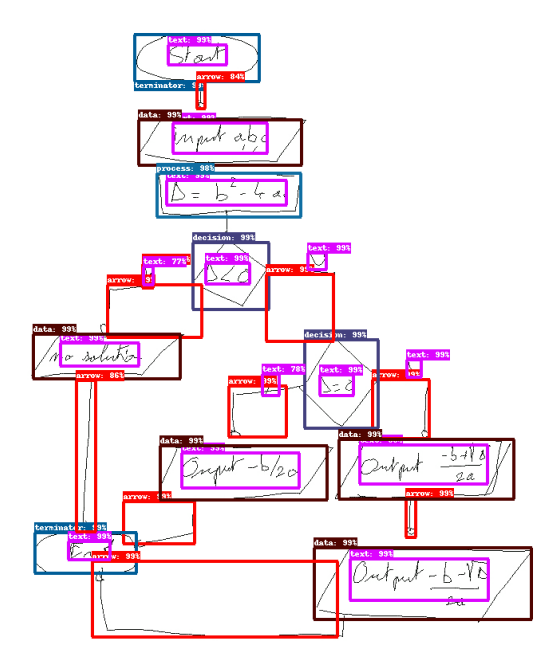

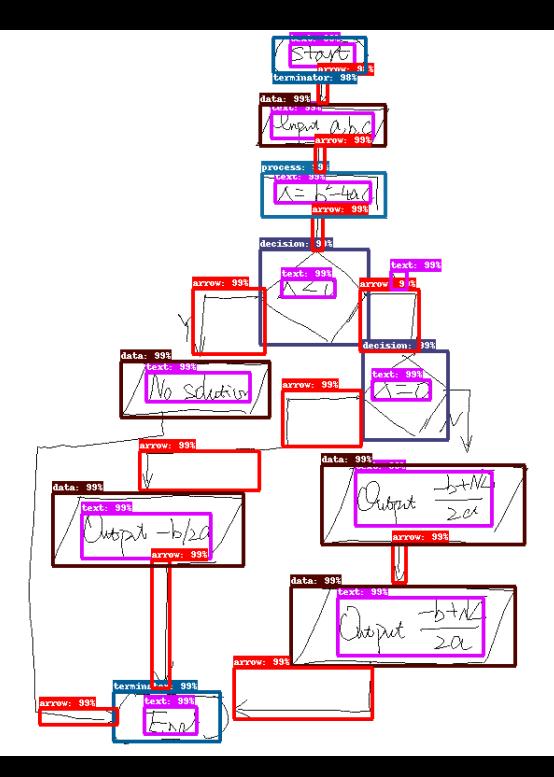

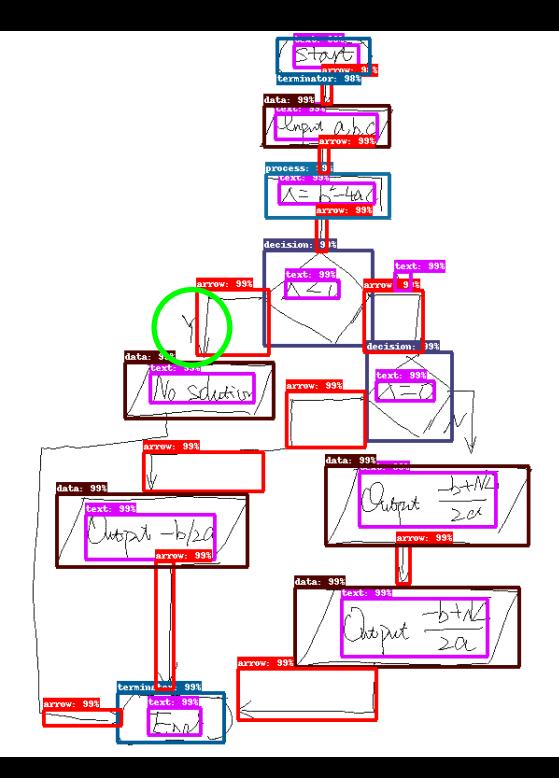

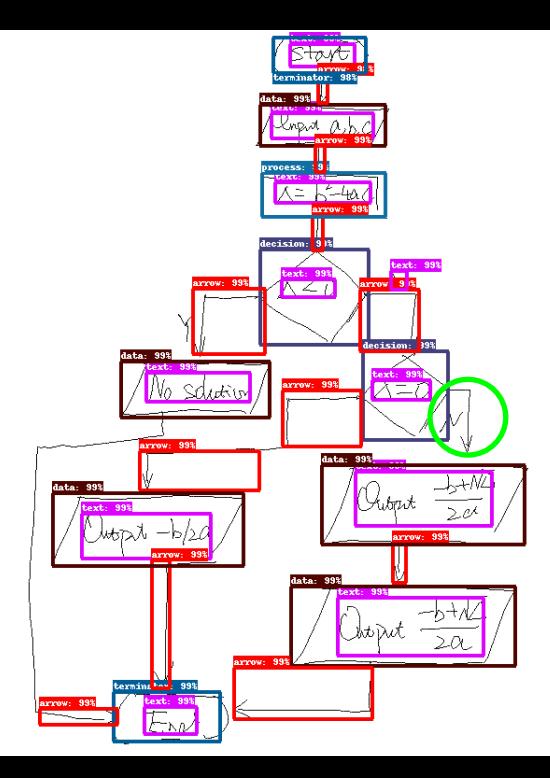

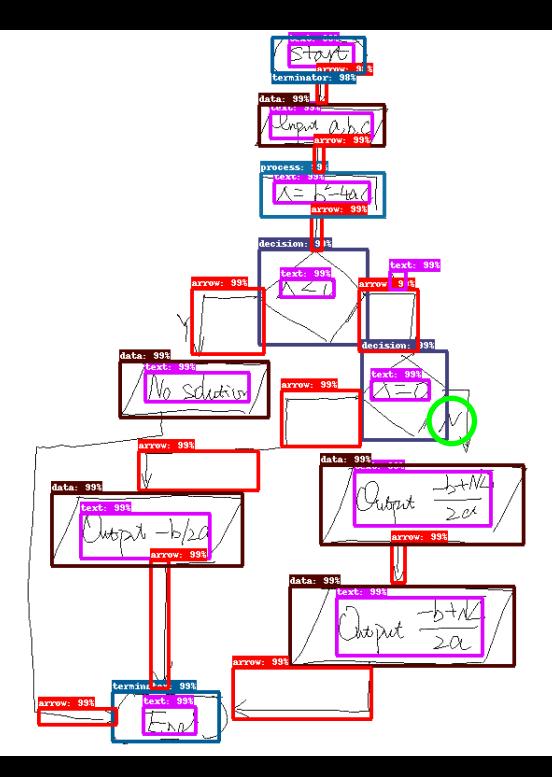

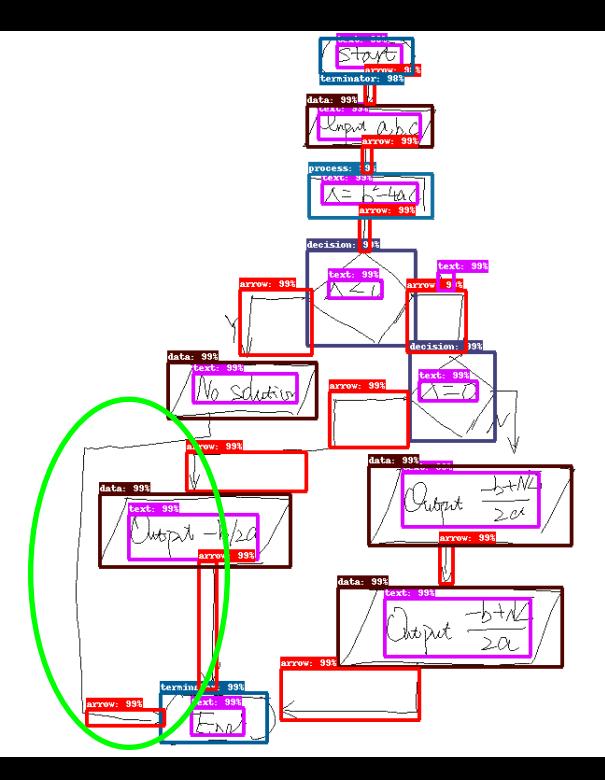

## **Results for math expressions**

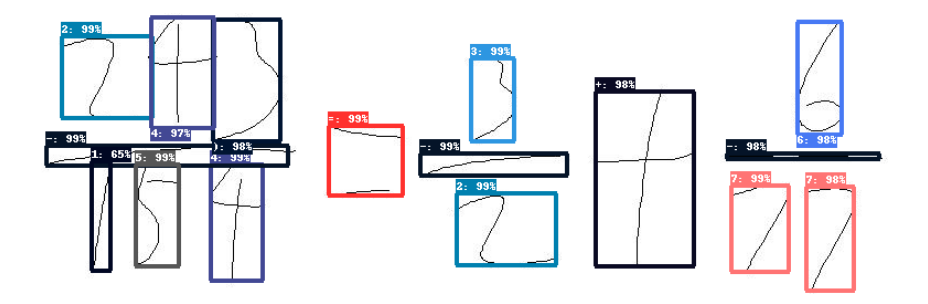

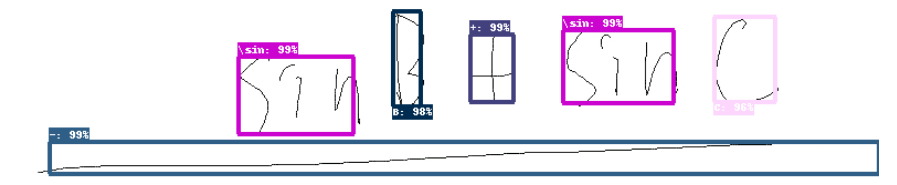

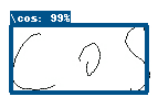

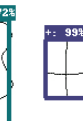

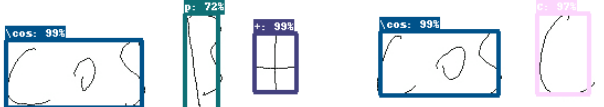

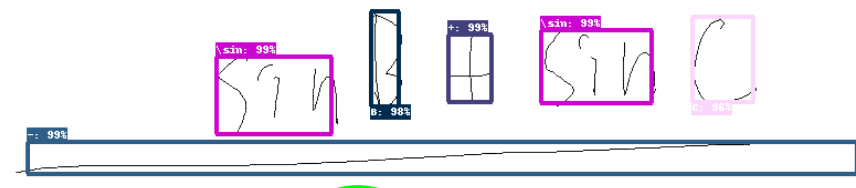

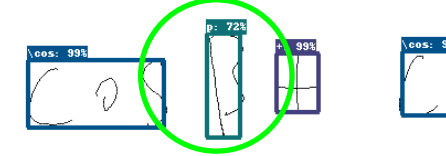

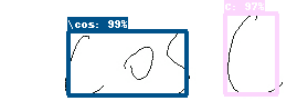

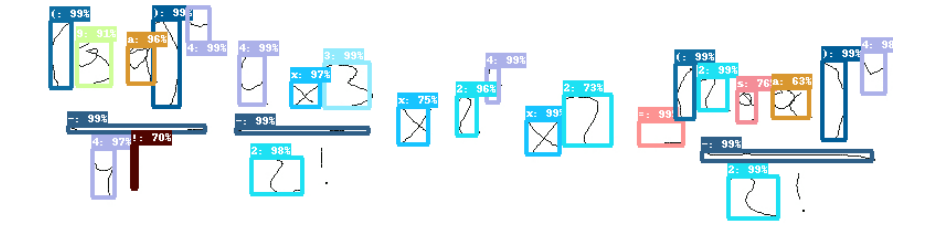

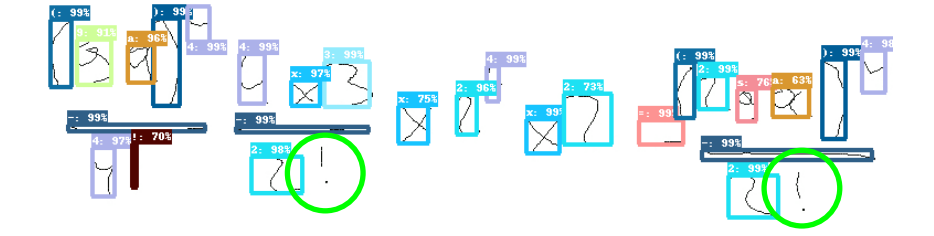

YOLO

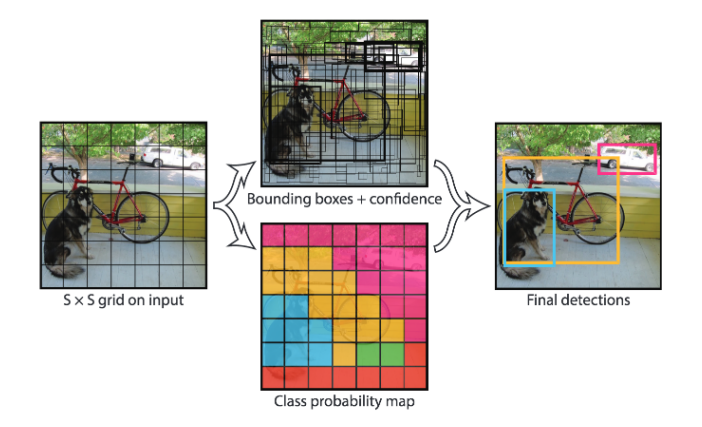

### CNN para image segmentation

Mais: <http://blog.qure.ai/notes/semantic-segmentation-deep-learning-review>

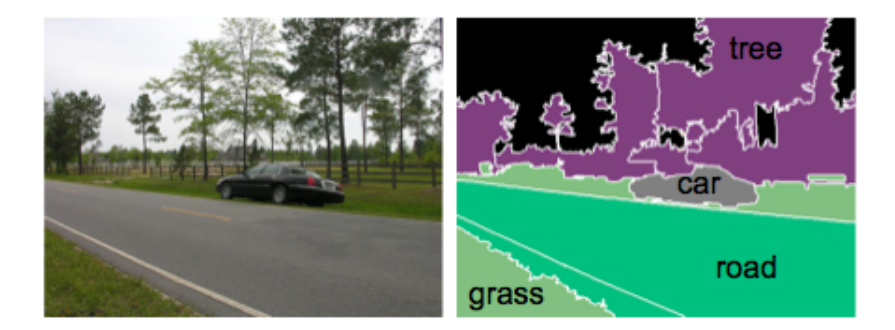

Objetivo: Delinear o contorno dos objetos/componentes de interesse presentes na imagem (ou atribuir um rótulo único para todos os pixels de um objeto)

A arquitetura das redes segue a forma encoder-decoder

A parte encoder em geral é a parte convolucional de uma CNN.

A parte *decoder* busca restaurar a resolução inicial.

### FCN – Fully convolutional network

### First end-to-end network for semantic segmentation

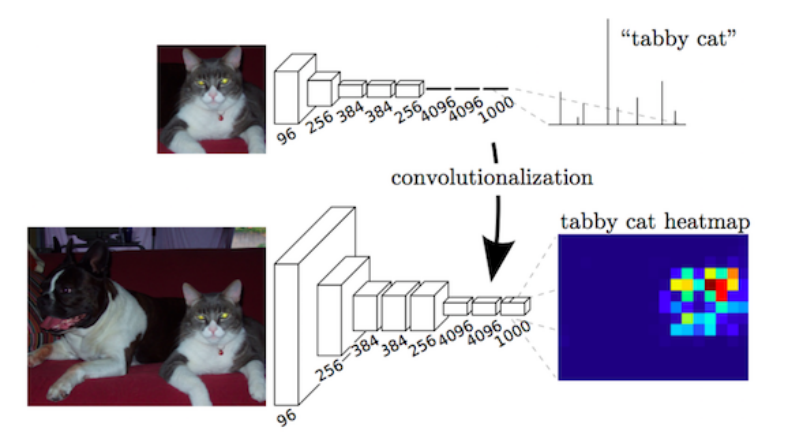

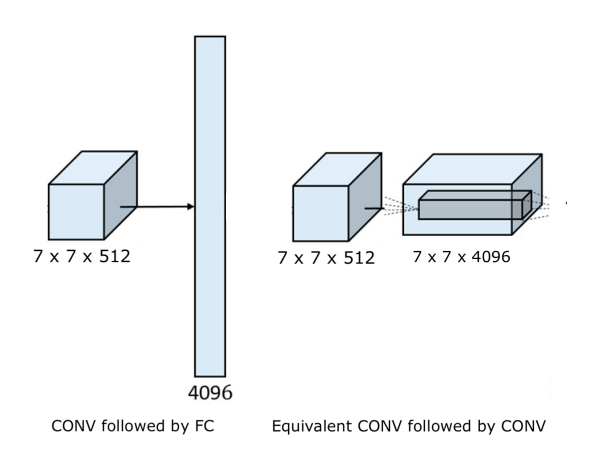

### [http://cs231n.github.io/convolutional-networks/#convert](http://cs231n.github.io/convolutional-networks/##convert)

Example: Last feature map  $7 \times 7 \times 512 +$  two fully connected layers with 1024 nodes + output layer with 1000 nodes Replace the first FC layer that looks at  $[7 \times 7 \times 512]$  volume with a CONV layer that uses filter size F=7, giving output volume [1x1x4096]. Replace the second FC layer with a CONV layer that uses filter size  $F=1$ , giving output volume [1x1x4096].

Replace the last FC layer similarly, with  $F=1$ , giving final output  $[1 \times 1 \times 1000]$ 

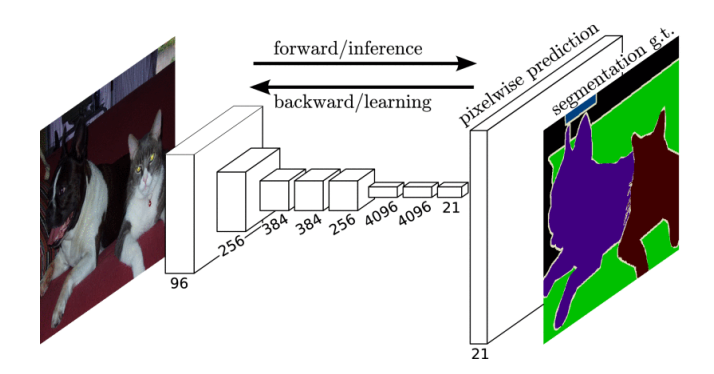

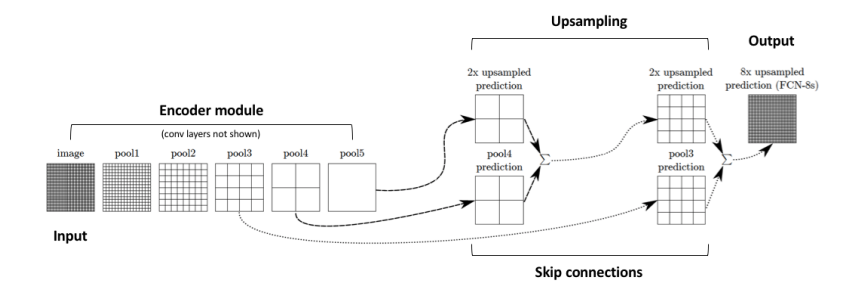

A maioria das redes imagem-a-imagem segue a estrutura encoder-decoder, que é um caso geral do autoencoder

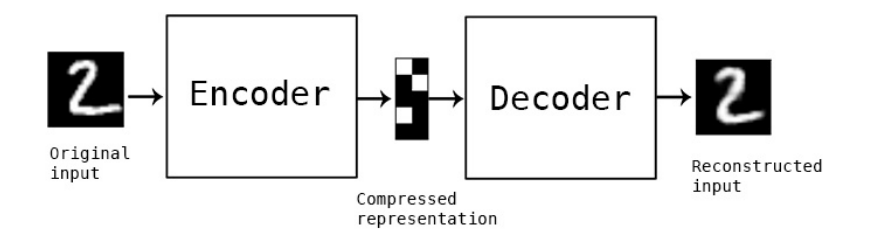

U-Net

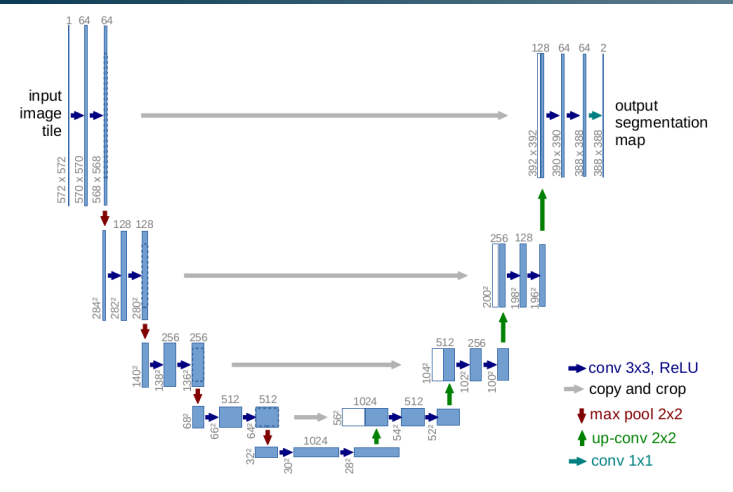

Fig. 1. U-net architecture (example for  $32x32$  pixels in the lowest resolution). Each blue box corresponds to a multi-channel feature map. The number of channels is denoted on top of the box. The x-y-size is provided at the lower left edge of the box. White boxes represent copied feature maps. The arrows denote the different operations.

- $GAN gerar$  imagens
- Siamese network, triplet network image retrieval
- $RNN -$  dados temporais/sequenciais (recorrência)
- $\bullet$  LSTM recorrência
- Geometric Deep Learning deals with the extension of Deep Learning techniques to graph/manifold structured data. <http://geometricdeeplearning.com/>

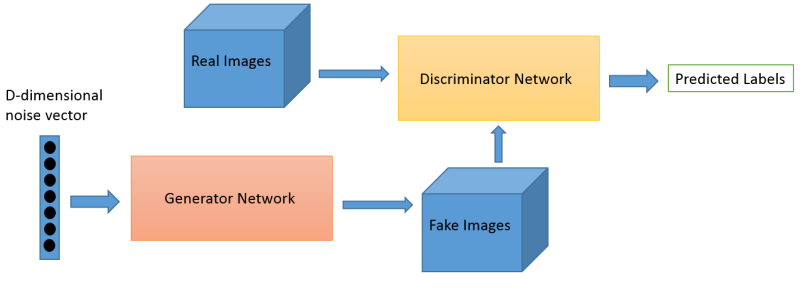

( fonte: O'Reilly )

$$
min_G max_D V(D, G) = E_{\mathbf{x} \sim p_{data}(\mathbf{x})} [log D(\mathbf{x})] + E_{\mathbf{z} \sim p_{z}(\mathbf{z})} [log(1 - D(G(\mathbf{z})))]
$$

 $\min_G \max_D V(D, G) = E_{\mathbf{x} \sim p_{data}(\mathbf{x})}[\log D(\mathbf{x}|\mathbf{y})] + E_{\mathbf{z} \sim p_{z}(\mathbf{z})}[\log (1 - D(G(\mathbf{z}|\mathbf{y})))]$ 

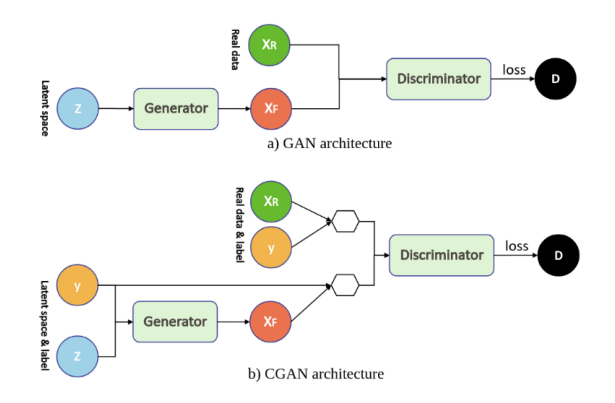

<https://mc.ai/a-tutorial-on-conditional-generative-adversarial-nets-keras-implementation/>

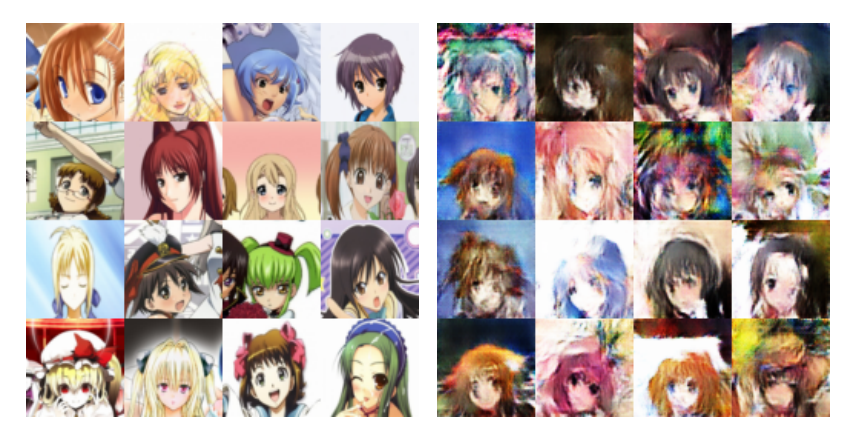

(<https://github.com/nashory/gans-awesome-applications>)

Você já viu esses rostos ?

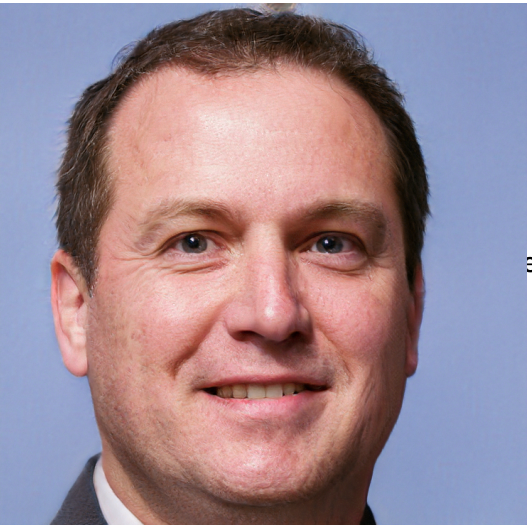

es rostos ?

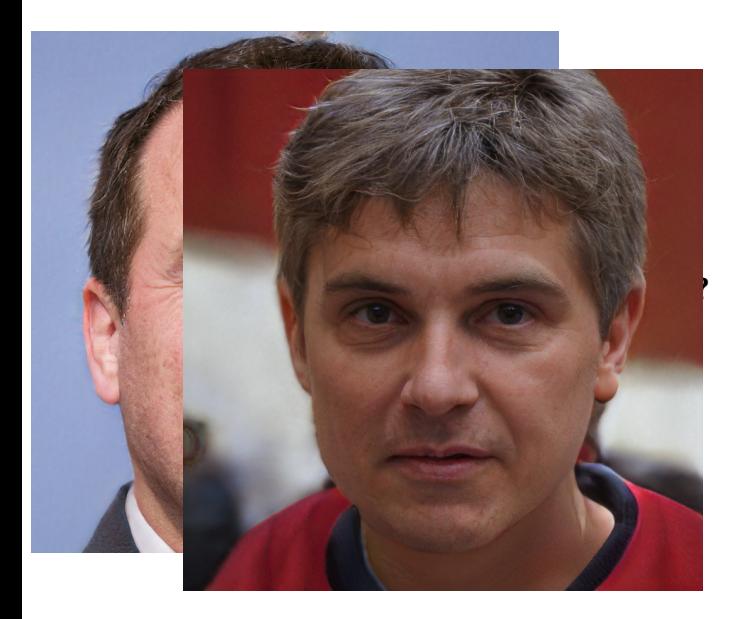

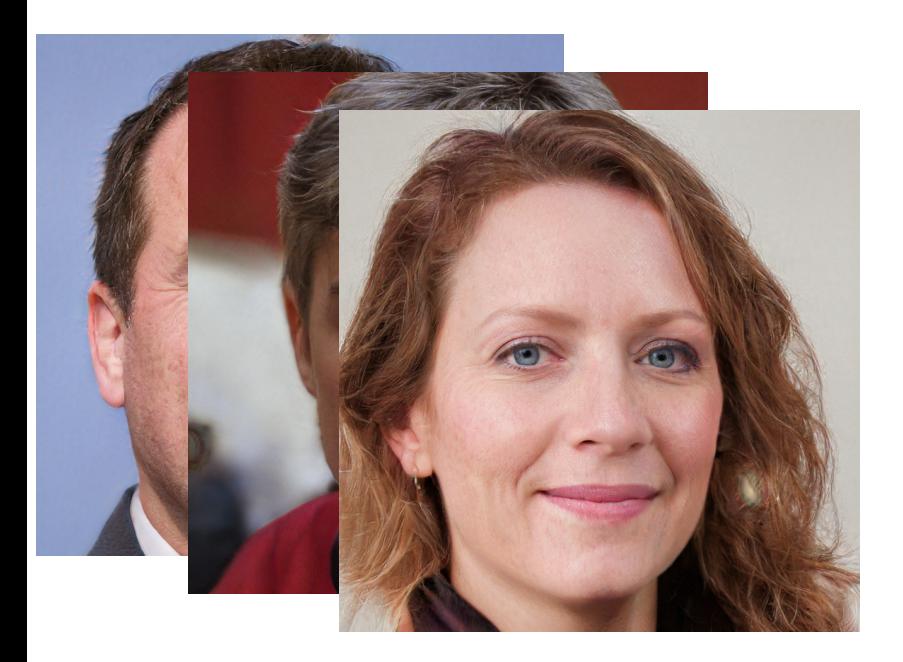

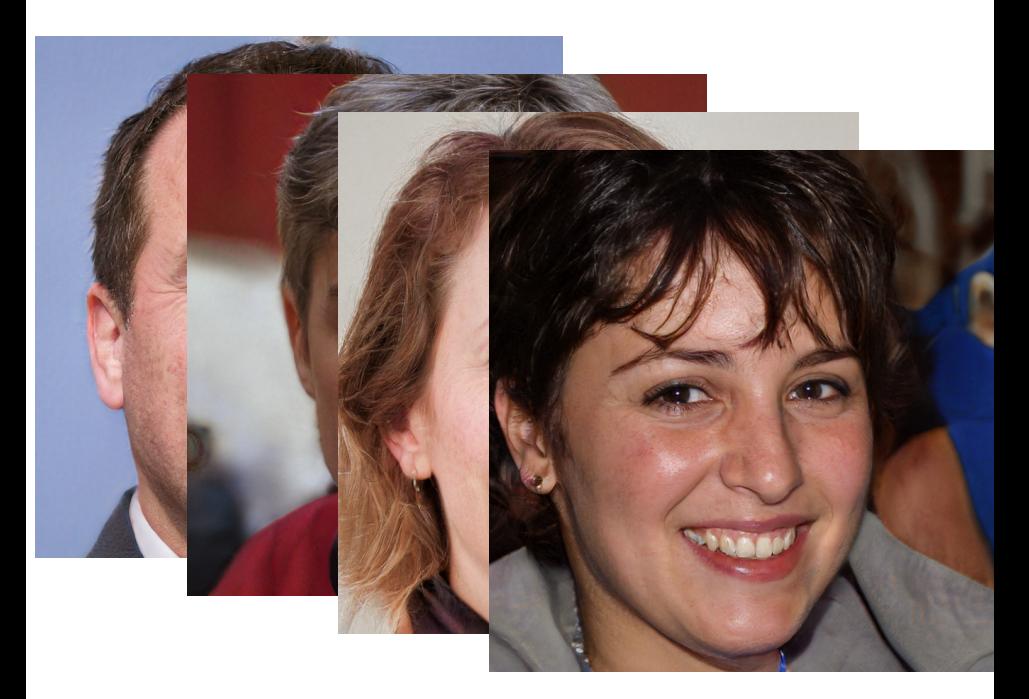

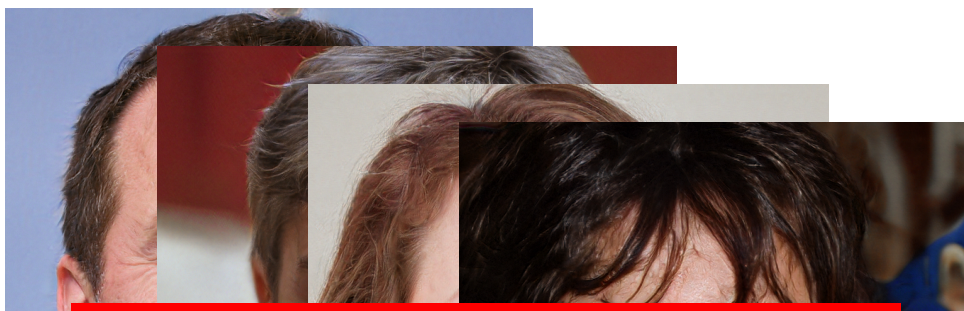

# Esses rostos não existem. Foram gerados por computador!

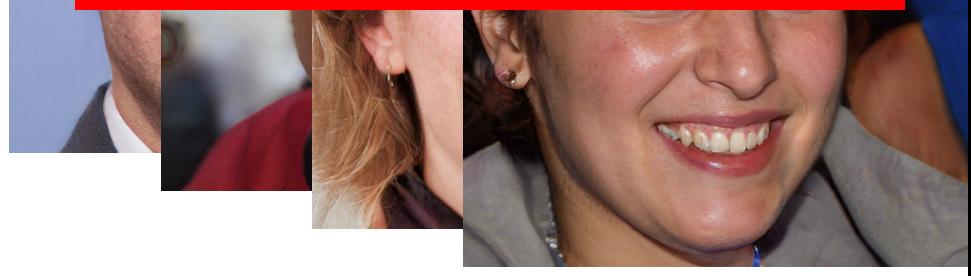

### Artistic Style transfer

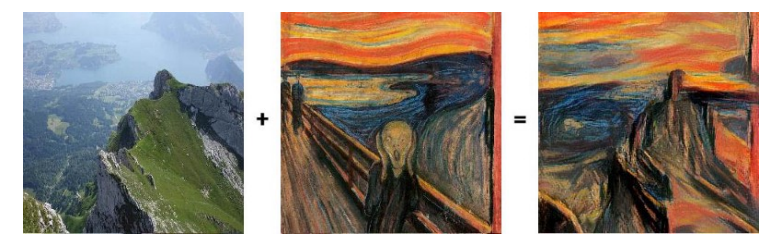

Artistic Style Transfer with Convolutional Neural Network

### **Case study 3: Art Generation**

**4. Architecture?** We use a **pre-trained model** because it **extracts important information** from images.

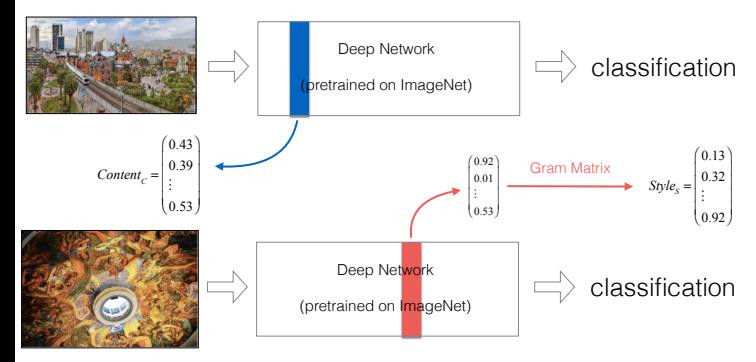

**Leon A. Gatys, Alexander S. Ecker, Matthias Bethge:** A Neural Algorithm of Artistic Style, 2015

Kian Katanforoosh

### **Case study 3: Art Generation**

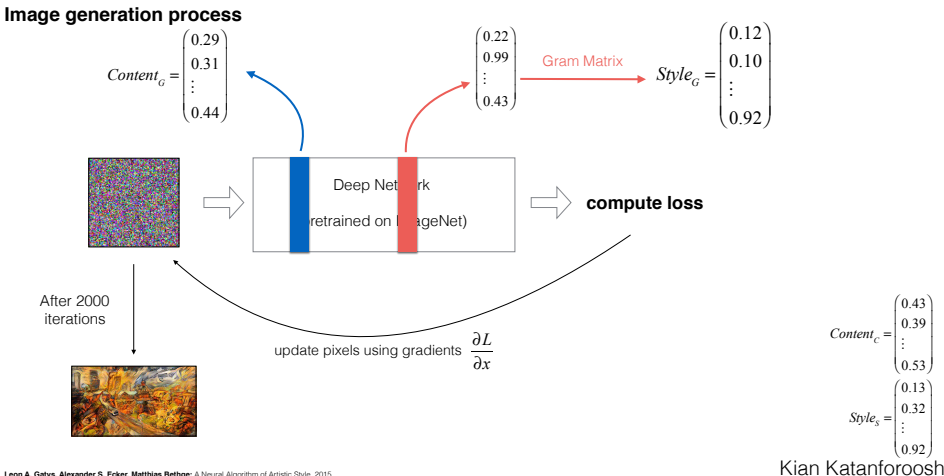

**Leon A. Gatys, Alexander S. Ecker, Matthias Bethge:** A Neural Algorithm of Artistic Style, 2015
## Automatic captioning

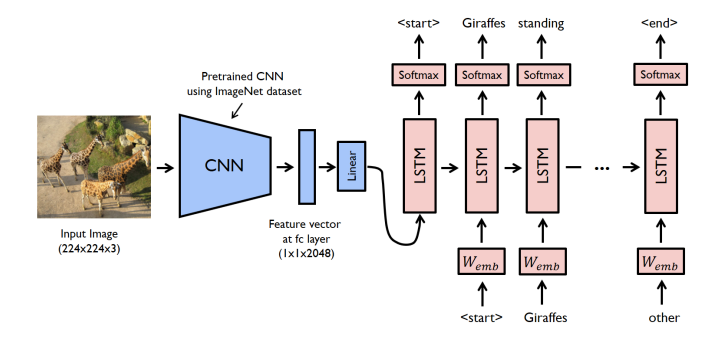

## Automatic 2D to 1D

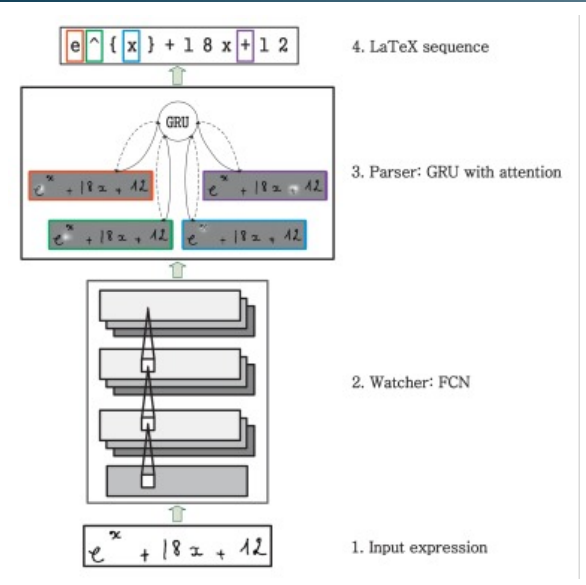

## **Speech**

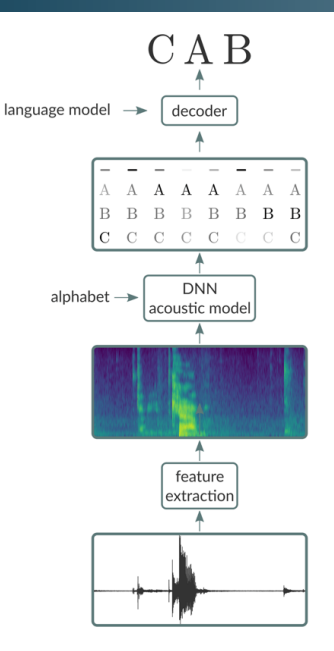

## Transforming Paintings and Photos Into Animations With AI

<https://news.developer.nvidia.com/transforming-paintings-and-photos-into-animations-with-ai/>